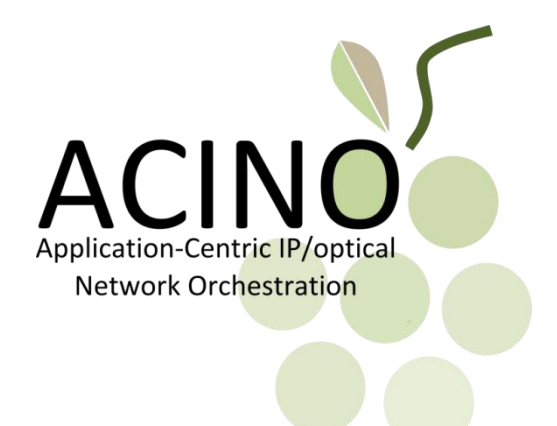

### **ONDM 2017 Tutorial** ACINO: From Application Blending to Application Centricity

Marco Savi<sup>1</sup>, Ciril Rozic<sup>2</sup>, Pontus Sköldström<sup>3</sup>, Dimitrios Klonidis<sup>2</sup>, Achim Autenrieth<sup>4</sup>, Victor Lopez<sup>5</sup>, Domenico Siracusa<sup>1</sup>, Ioannis Tomkos<sup>2</sup>

Fondazione Bruno Kessler (FBK), CREATE-NET Research Center, Italy Athens Information Technology (AIT), Greece RISE ACREO, Sweden ADVA Optical Networking, Germany Telefonica I+D, Spain

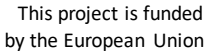

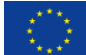

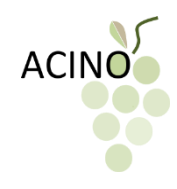

# **Outline**

- 1. Why application centricity
- 2. ACINO principles
- 3. Implementation: ACINO orchestrator
- 4. Details on multi-layer provisioning framework
- 5. Some simulation results
- 6. Movie!

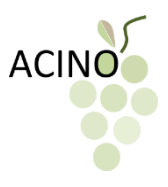

### Project ACINO at a glance

- ACINO: **A**pplication-**C**entric **I**P/optical **N**etwork **O**rchestration
- H2020 RIA (Research and Innovation Action) Project – ICT6 - Smart optical and wireless network technologies
- Project duration: 36 months (01/02/2015 31/01/2018)
- Partners: 6
- Budget: 2.88 M€
- Effort: 290 Person Months

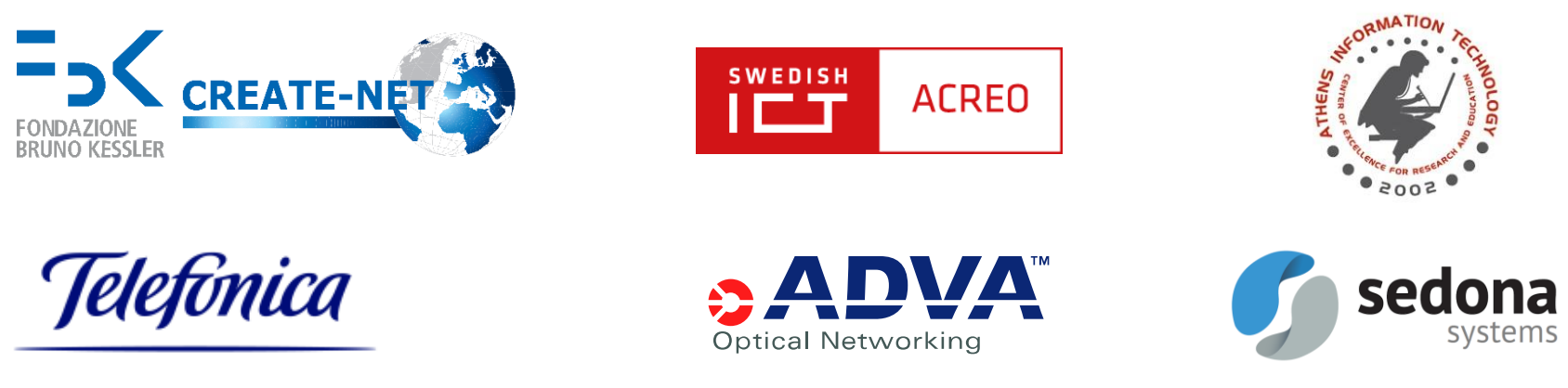

ONDM 2017 Tutorial: ACINO 3

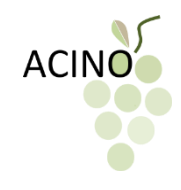

### What applications want

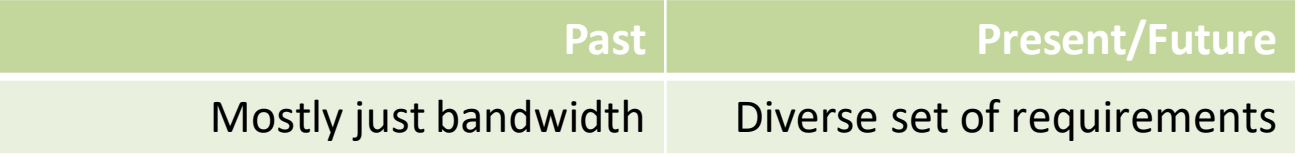

- **Simply provisioning enough bandwidth to applications is not enough anymore**
- Applications are diversifying
	- Need to proper classify them
- Even if applications are classified
	- Many possible requirements may result in a lot of application classes

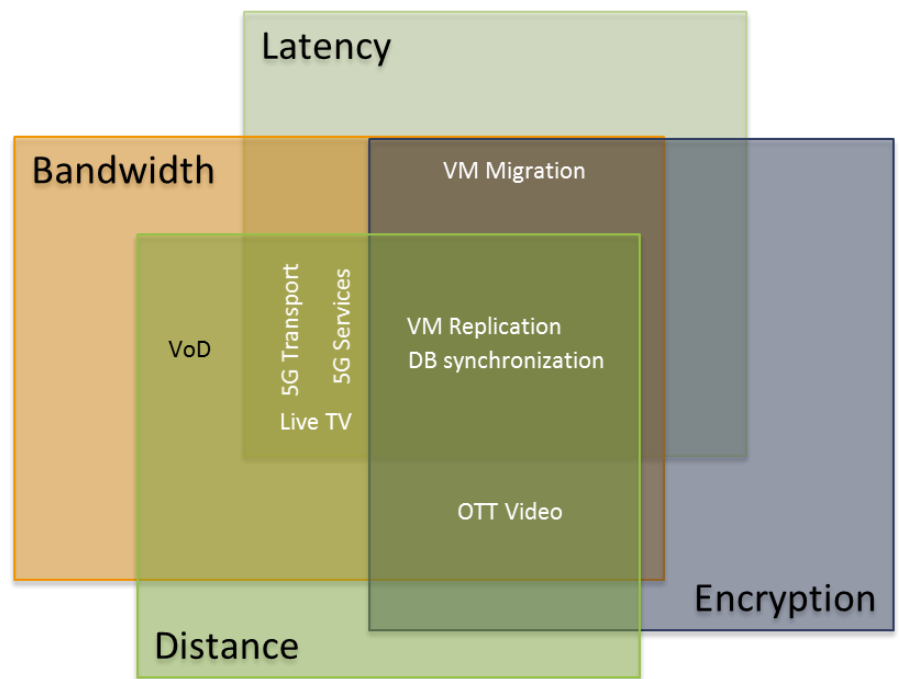

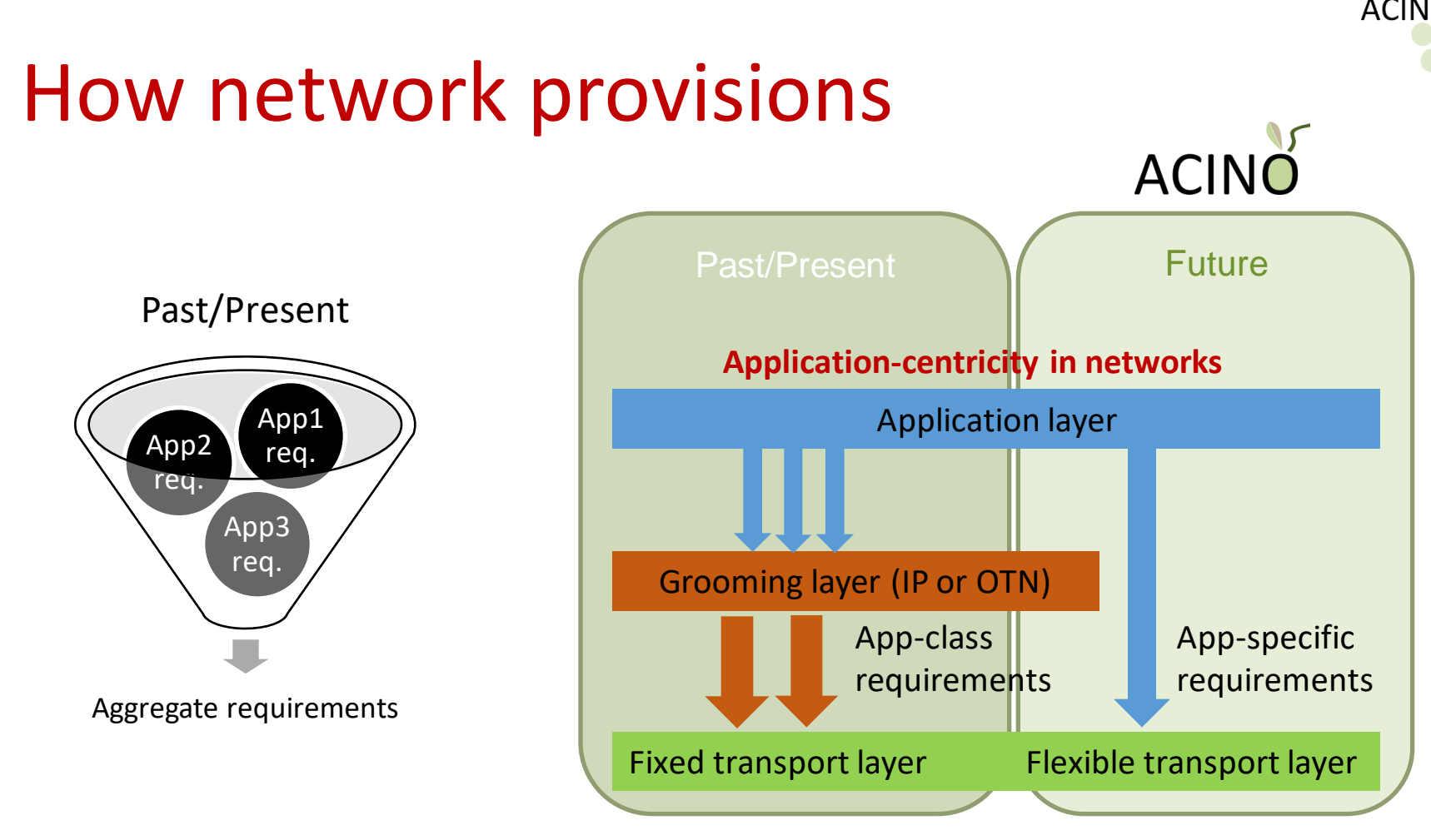

- Differentiate application flows down to the optical layer
	- Multi-layer approach
	- Some aggregation can still be done, but network can now cater to the specific applications' needs

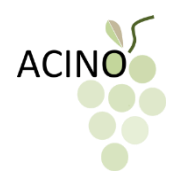

#### Some ACINO Use Cases

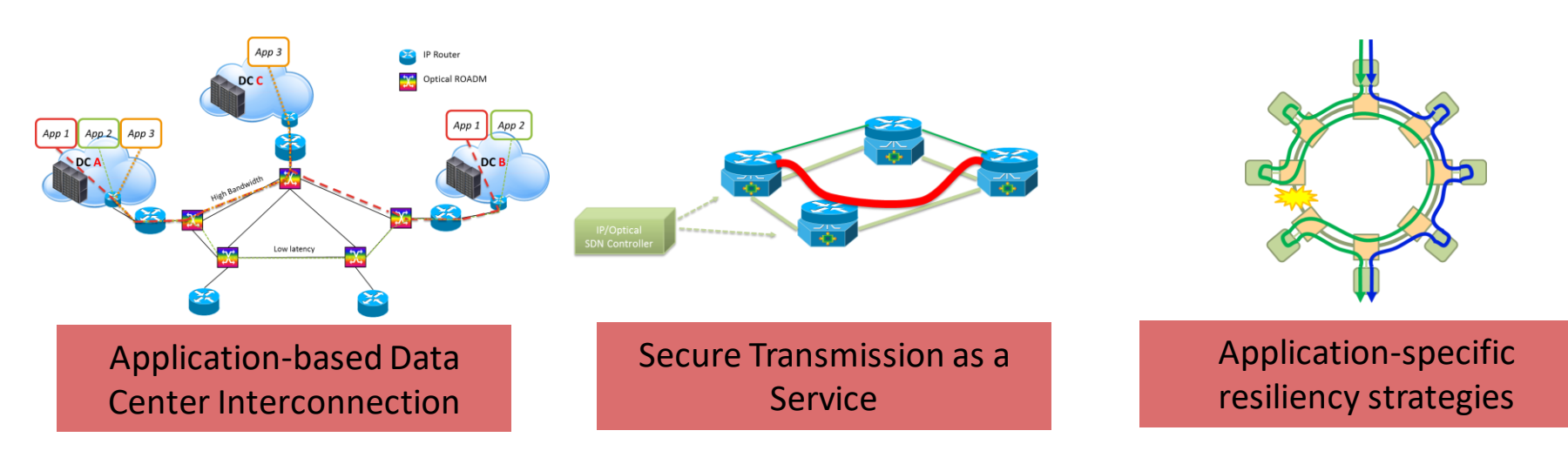

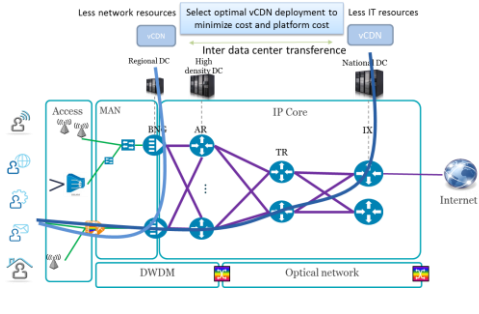

Dynamic Virtual CDN deployment

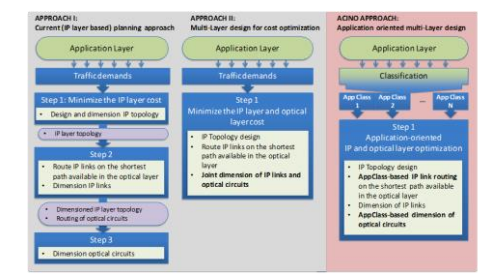

Application-centric in-operation net planning

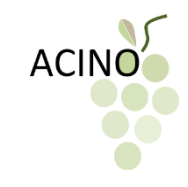

### ACINO building blocks

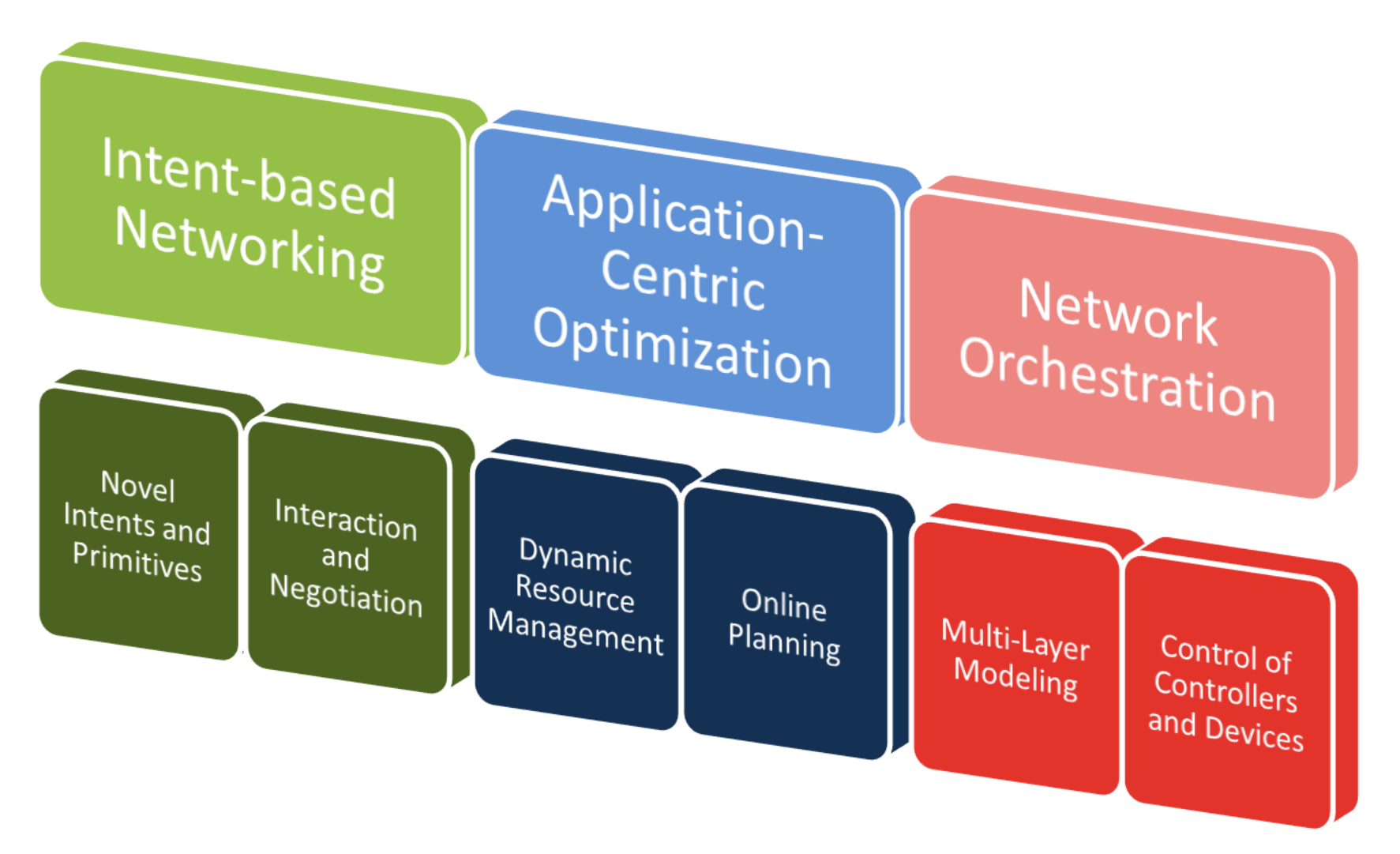

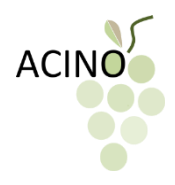

### Implementation of ACINO principles: the ACINO orchestrator

- ACINO needs an entity that
	- Has a complete view of the network
		- optical nodes
		- optical links
		- IP nodes
		- IP links
		- running services
		- $\bullet$
	- Must be able to add and remove connections in either layer
	- Must be able to communicate with network applications

**SOFTWARE-DEFINED NETWORKING (SDN) APPROACH!**

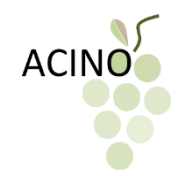

#### SDN Orchestration

#### SDN network orchestrator enabling applications to program the IP/Optical transport network

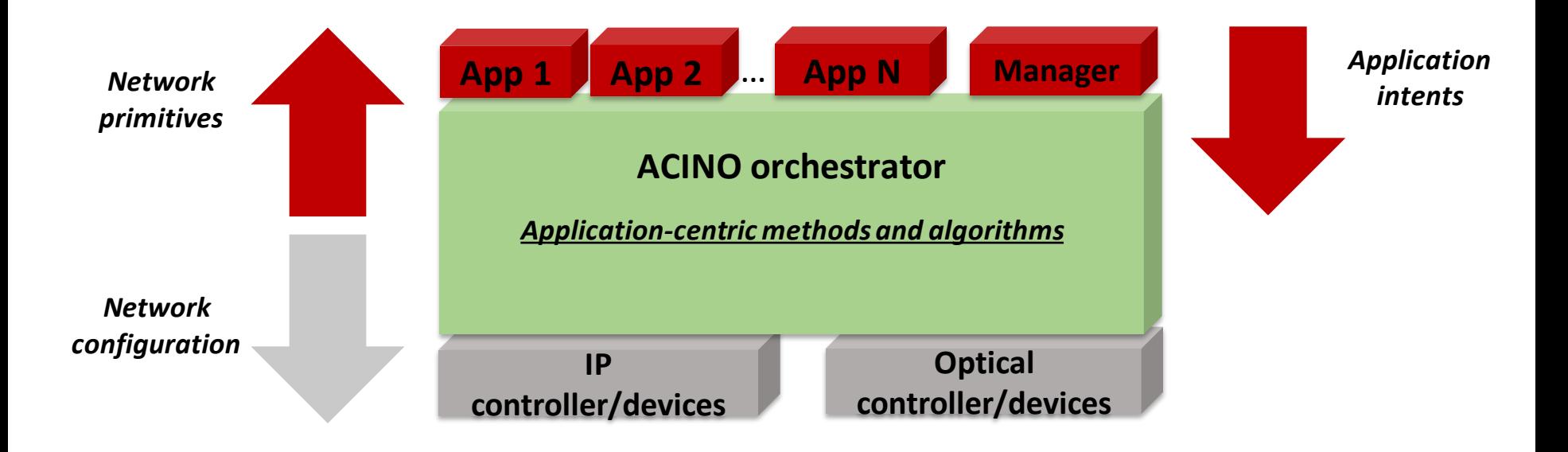

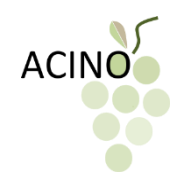

#### ACINO orchestrator implementation: resource allocation and optimization

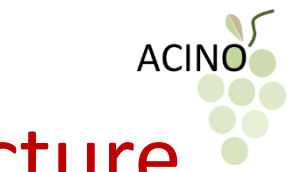

#### ACINO orchestrator high-level architecture

#### SDN network orchestrator enabling applications to program the IP/Optical transport network

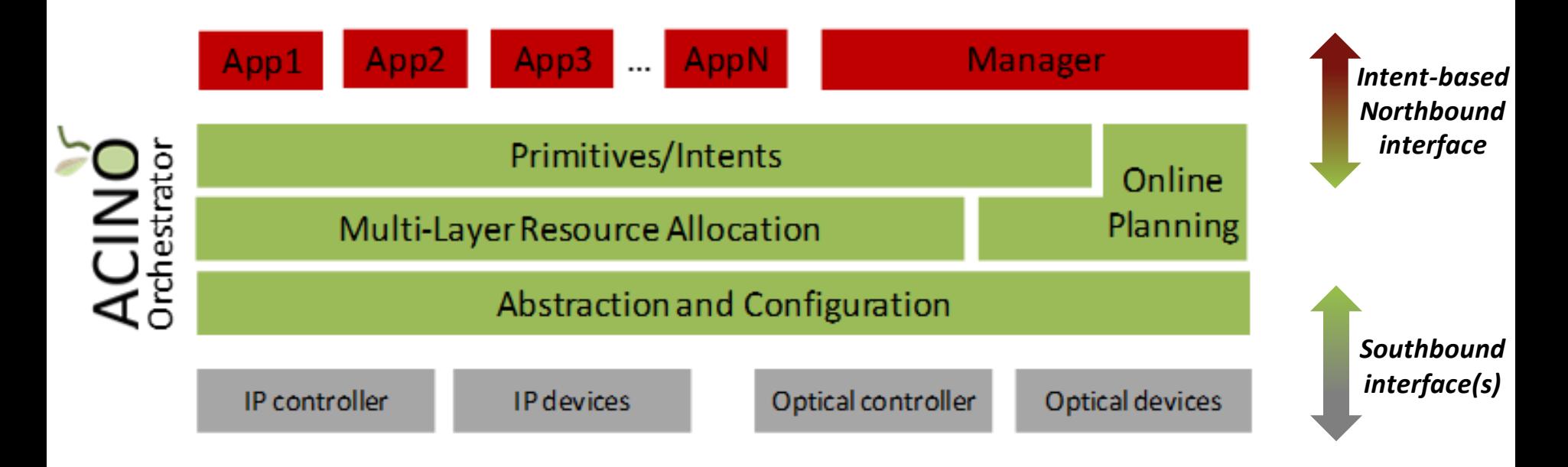

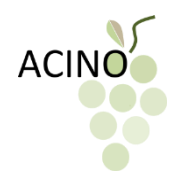

#### ACINO orchestrator details

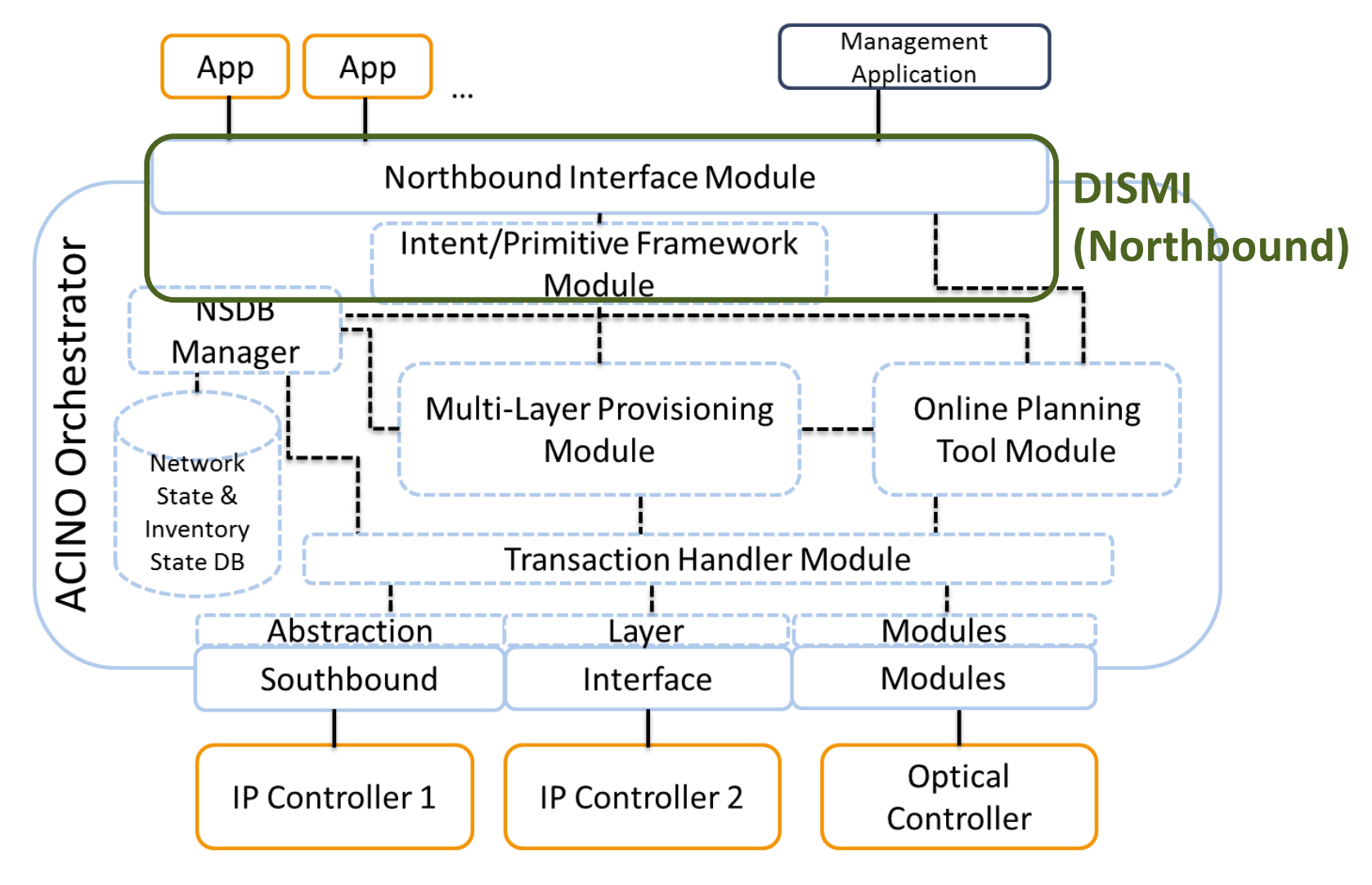

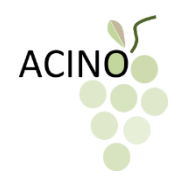

### DISMI primitives and grammar

#### • **Primitives**

- *Actions* describe the connection requests
- *Constraints* characterize the requested connection
- *Selectors* filter the traffic entering the network, enabling the creation of application classes
- How the primitives interact forms the **grammar** of the interface

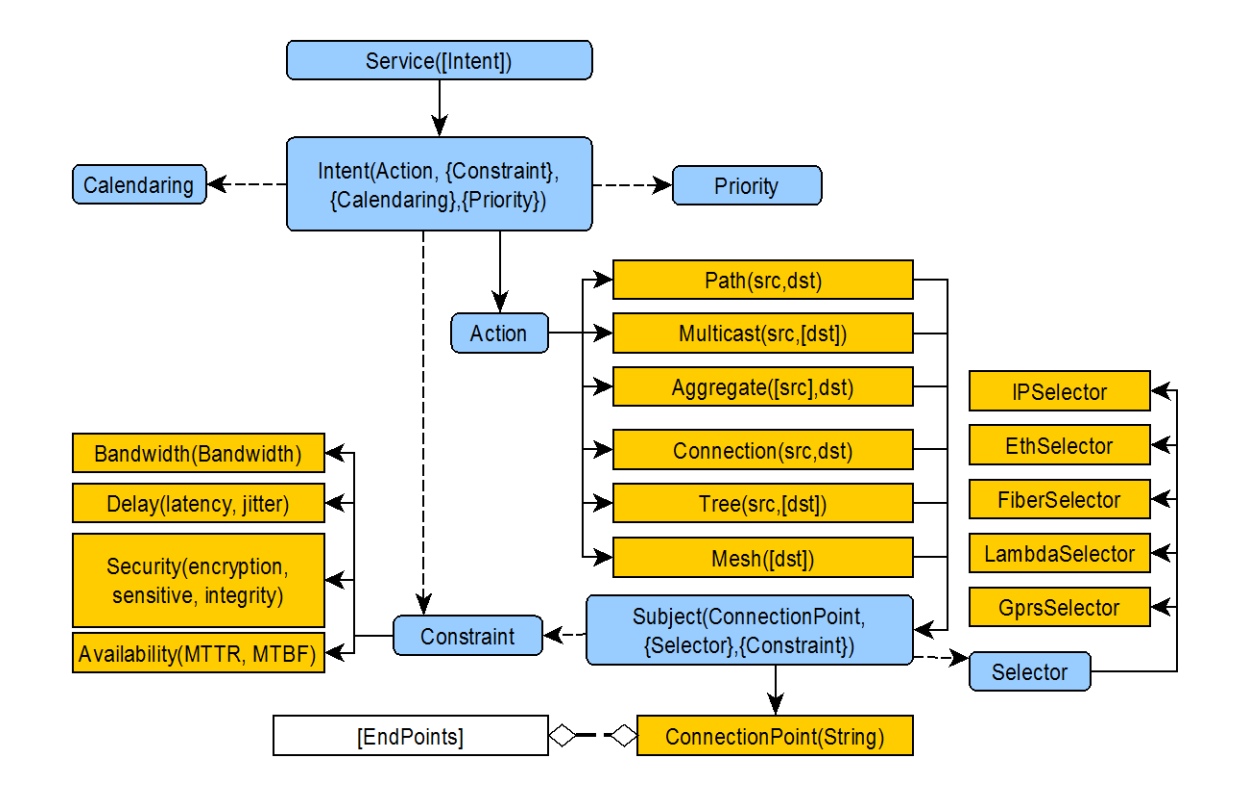

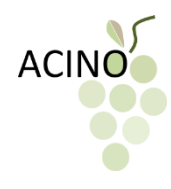

#### ACINO orchestrator details

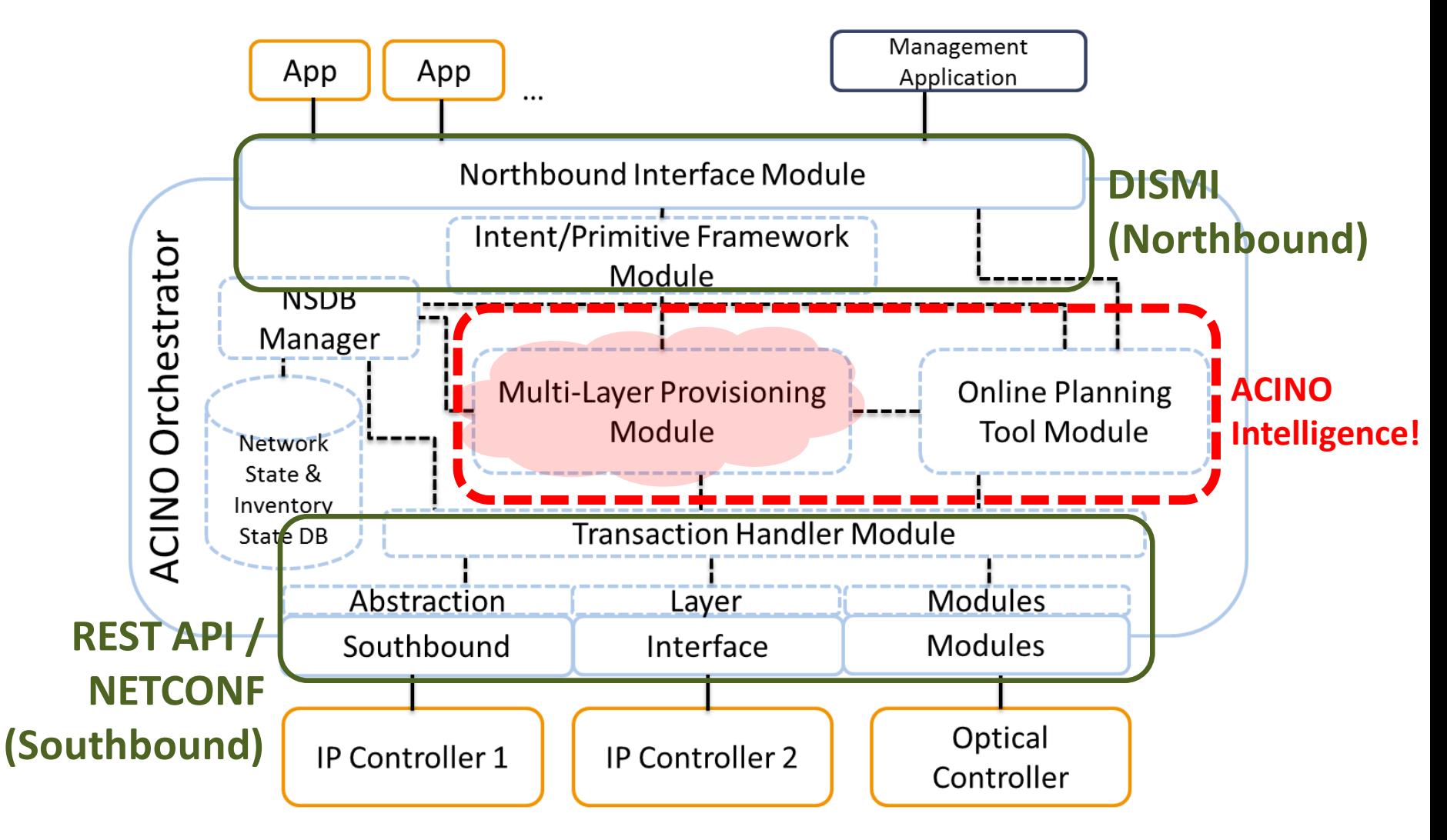

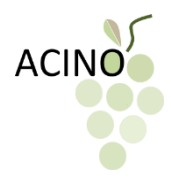

# Multi-layer provisioning framework

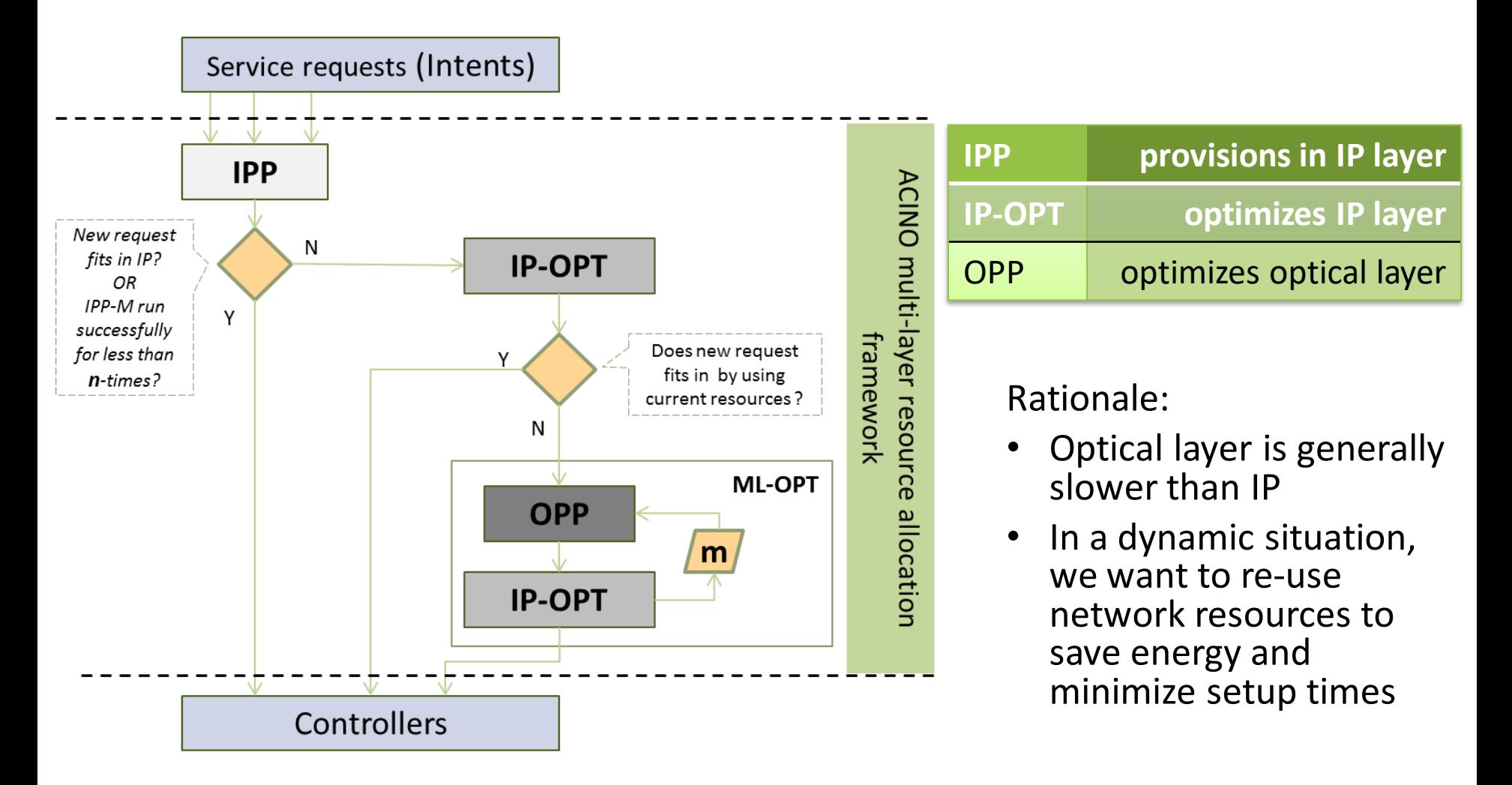

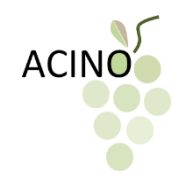

# Module definition

- IPP (IP Provisioning Module)
	- Tries to accommodate the service request at the IP layer
	- Finds an application-aware path
		- Such path meets all the application requirements specified by the service request (e.g. bandwidth, latency, availability, protection…)
		- No new lightpath is established in the network
- IP-OPT (IP Optimizer)
	- Rearranges IP connections in a *hitless* and optimized way
- OPP (Optical Provisioning Module)
	- Similar to IPP, but adds new IP links (lightpaths)
	- Finds the optimal lightpath(s) to add
	- Finds an application-aware path using such lightpath(s)

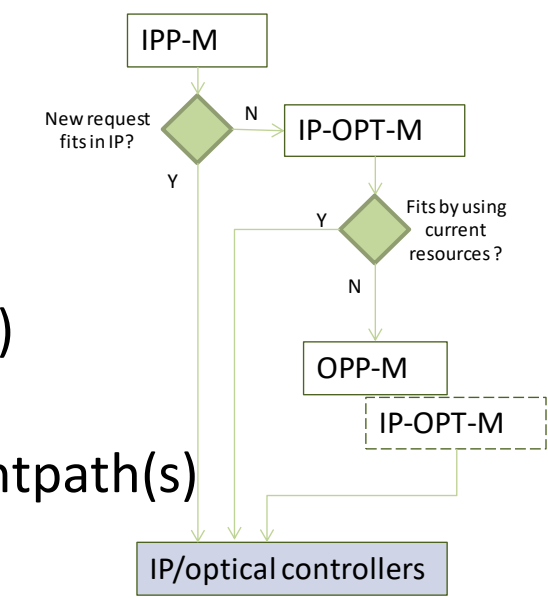

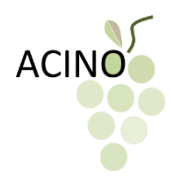

# Service request definition

- Tuple  $SR(s, d, b, l, a, p)$ 
	- $-$  s source IP router
	- $-d$  destination IP router
	- $b$  requested bandwidth
	- $l$  maximum path latency
	- $a$  minimum path availability
	- $-p$  protection true/false
- Example:  $SR(A, C, 10Gbps, 50ms,$ 99.999%, true)

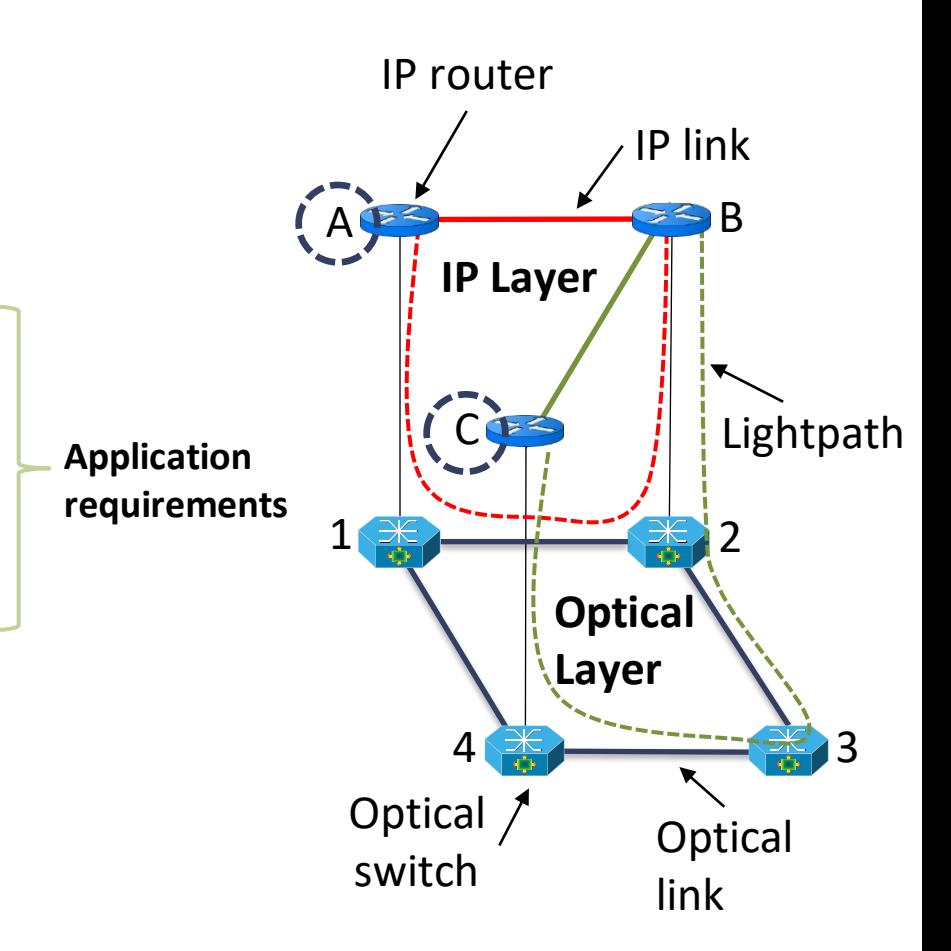

# Auxiliary graph model

- IPP and OPP are *auxiliary-graph-based* modules
- Auxiliary Graph (AG)
	- Single layer graph
	- Constructed everytime IPP or OPP is called
	- «Augmented» IP network graph
- AG nodes
	- IP routers
- AG links
	- Existing lightpaths
	- Potential lightpaths
- Application-aware paths searched on AG

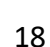

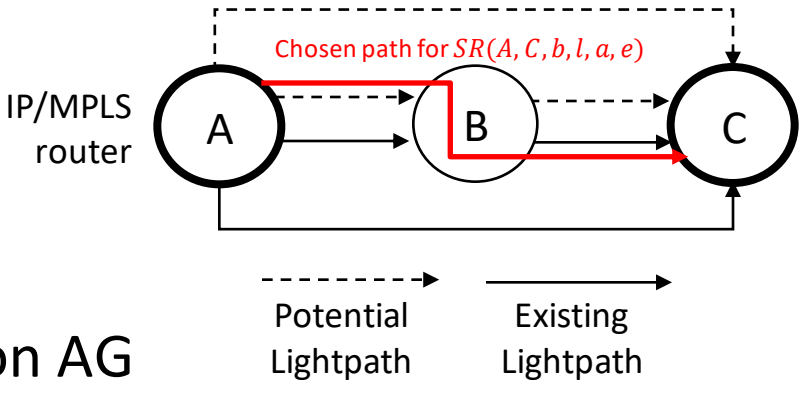

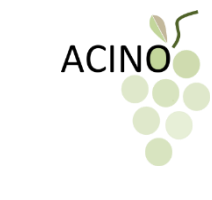

# IPP details

#### • **Auxilary Graph construction**

- Add all existing lightpaths
- $-$  Prune those not meeting b

#### • **Path selection**

- $-$  Find the K shortest paths on AG between *s* and *d* (*candidate paths*)
	- Weight on AG links: different possible polices
	- We choose physical length of the lightpaths (distance)
- Prune those not meeting l and  $\alpha$
- Select
	- The first path in the list if  $p = false$
	- The first disjoint path couple in the list if *p*=true

#### • **Resource allocation**

– Allocate resources on the chosen existing lightpaths (i.e., at IP layer)

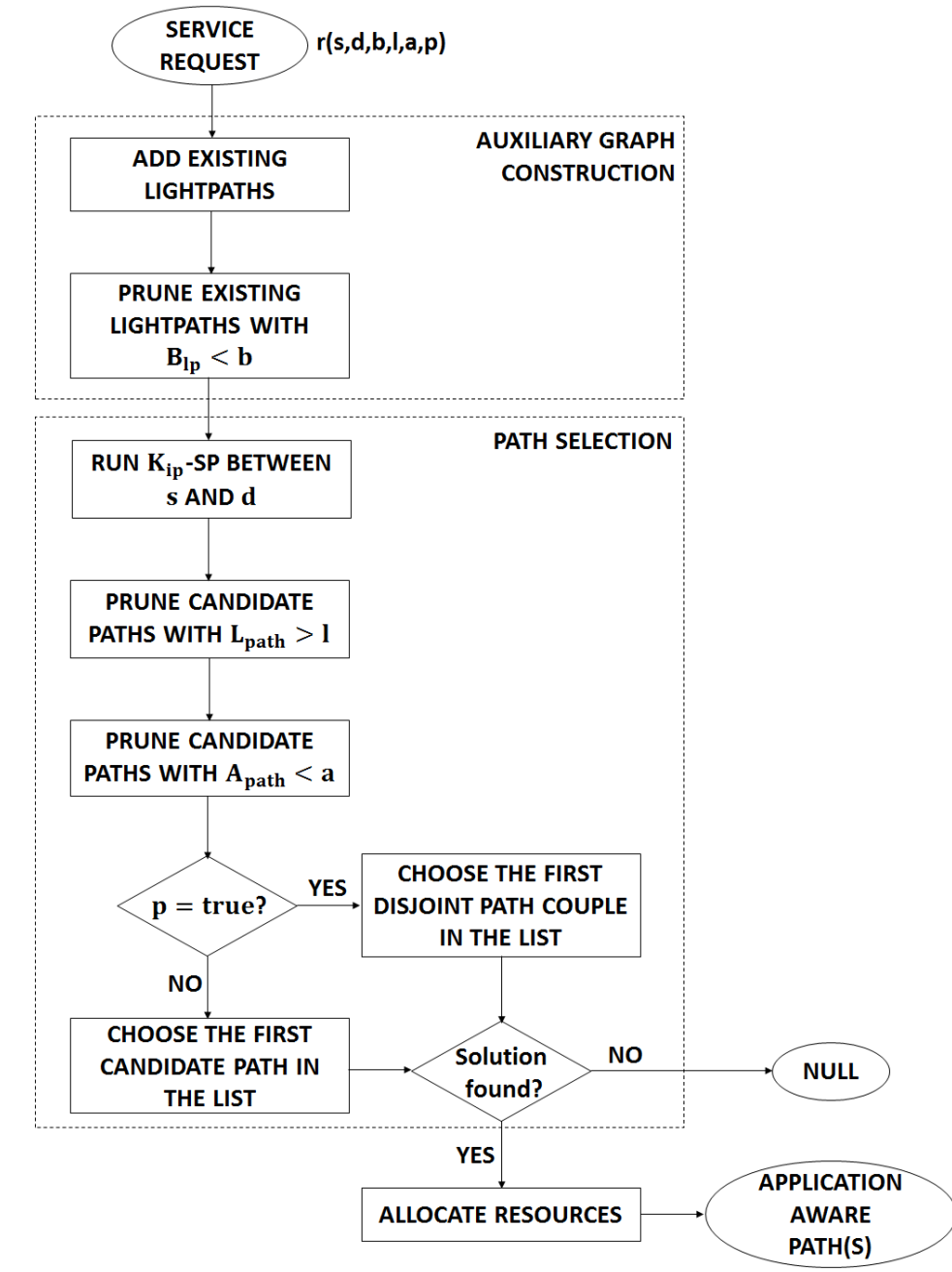

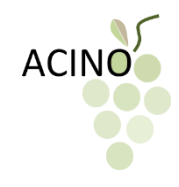

### IP-OPT details

- Finds the best list of IP connection *moves*
- Running services must not be affected
- Implementation of moves
	- Hitless (make-before-break)
	- List can be abandoned at any point, e.g. in case of a failure

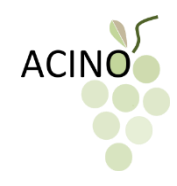

### IP-OPT details

- Search for the moves
	- 1. Sort the connections (initial or random or by BW size)
	- 2. Each connection
		- 1. Move to one of K shortest IP paths
		- 2. Choose the move with the best "cost"
- "Cost" minimization objectives in order

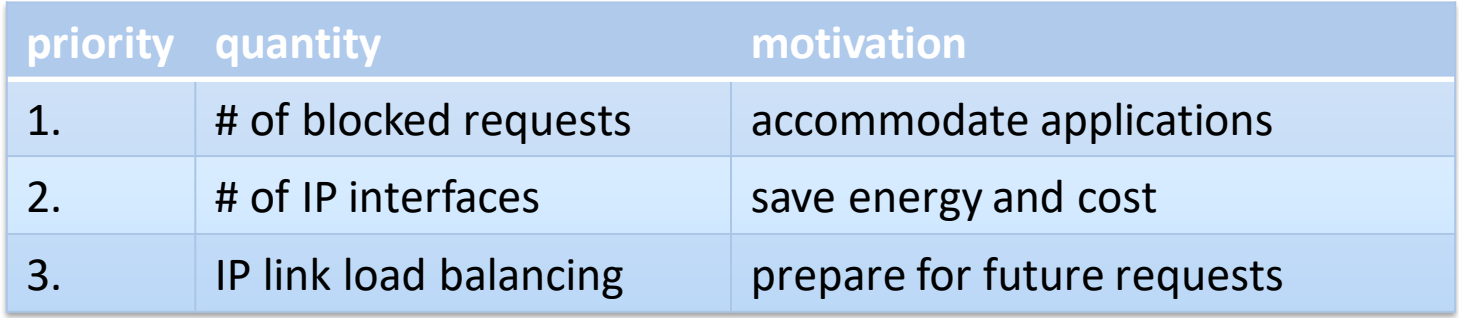

# OPP details

#### • **Auxiliary graph construction**

- Similar to IPP, but augments the auxiliary graph with *potential lightpaths*
	- Lightpaths that can be established if needed
	- *k-SP FirstFit* Routing and Spectrum Assignment at optical layer to find potential lightpath

#### • **Path selection**

– Same as IPP

#### • **Resource allocation**

- Allocate resources on the chosen existing lightpaths (IP layer)
- Establish the chosen potential lightpaths (optical layer)
	- Allocate resources on the newlyestablished lightpaths (IP layer)

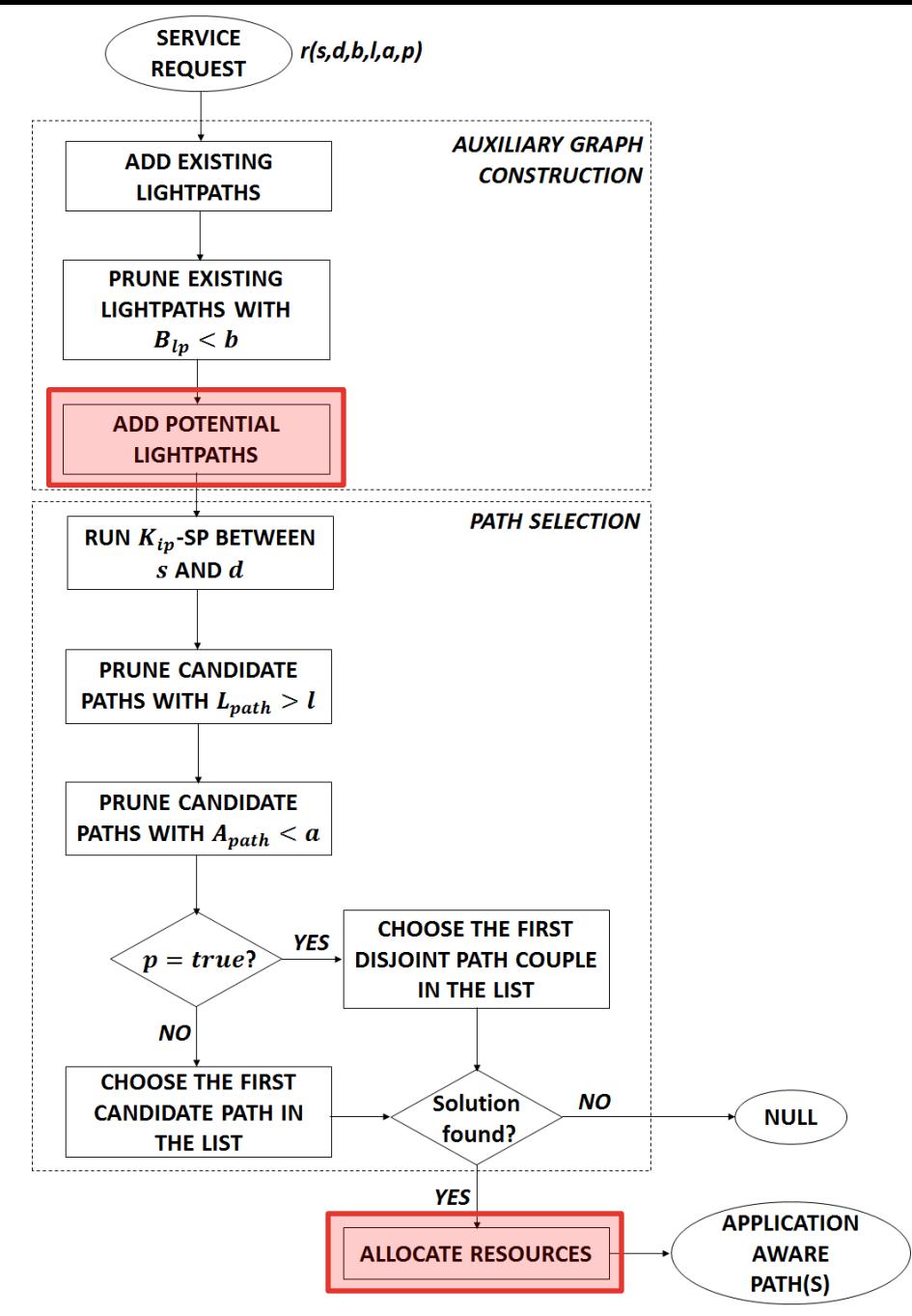

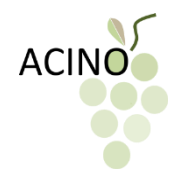

# Simulation tool: many requirements

- An engine to accommodate incoming service requests
	- Dynamically
	- Multi-layer (IP/optical)
	- Simulation code must be used later to run on a testbed
	- Open source
	- Able to incorporate ACINO code

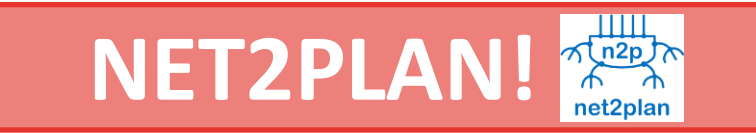

P. Pavon-Marino *et al.*, "Net2Plan: an open source network planning tool for bridging the gap between academia and industry," IEEE Network, 2015

# Net2Plan in a nutshell

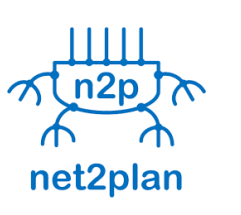

- Java-based network planning tool
- Can easily manage multi-layer networks
- Provides a very nice GUI!  $\odot$
- Two tools
	- Offline network design (planning)
	- Online simulation (discrete event simulator)
- Implementation of the framework using the **Online Simulation Tool**
- Simulation of a dynamic scenario with service requests arriving/leaving over time
	- Two Java classes needed
		- Event generator
		- Event processor

Net2Plan as an ACINO simulation platform

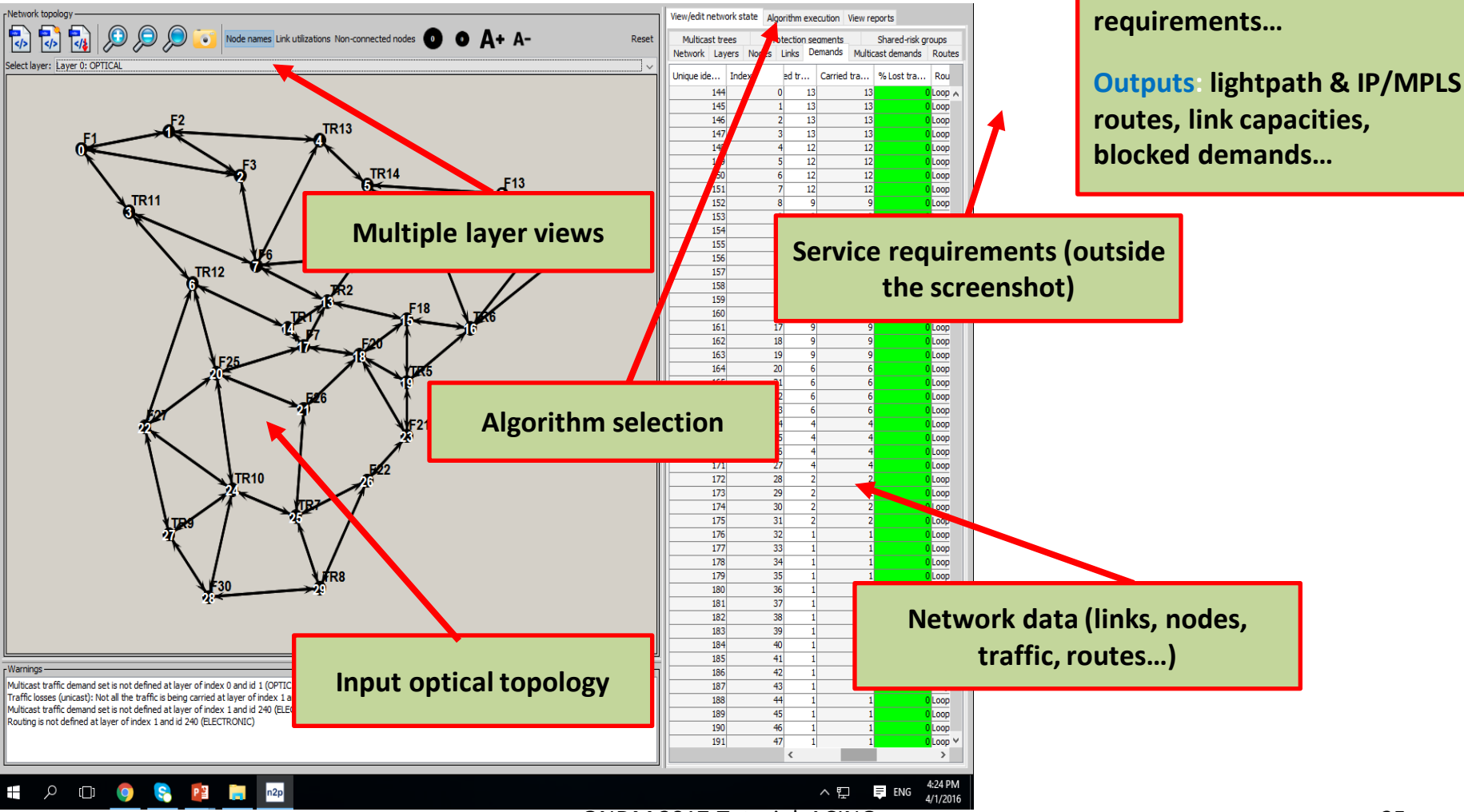

ONDM 2017 Tutorial: ACINO 25

**Inputs: fiber & IP topology, traffic demands, service** 

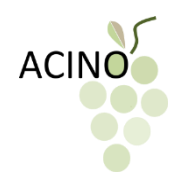

#### Simulation Results

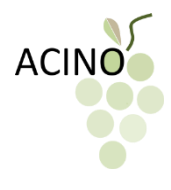

#### Scenario setup: Reference network

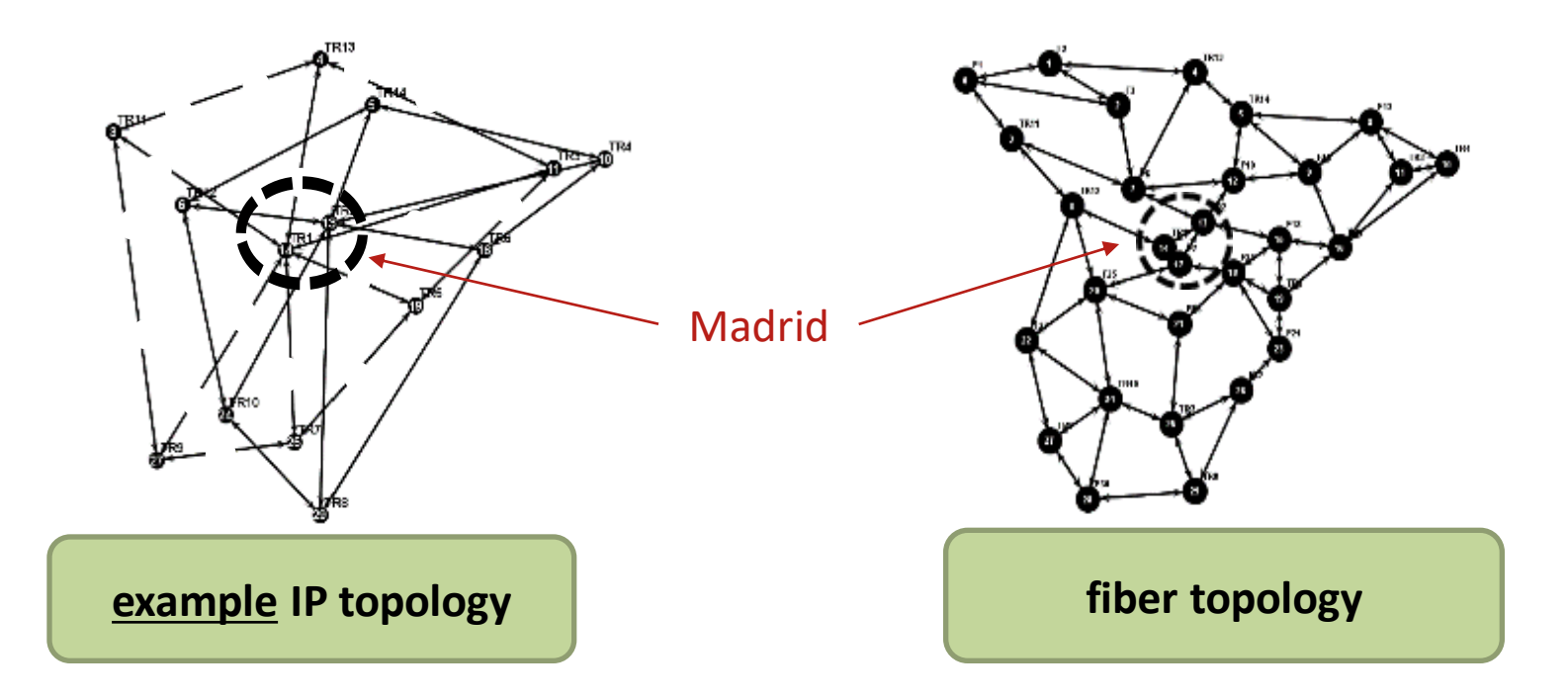

- Fiber lengths are known
	- Propagation delay = latency
- We use only one fiber per fiber-link
- Transceiver bitrates: 10 Gb/s and 100 Gb/s

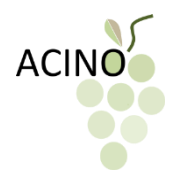

# Scenario setup: Input traffic (1)

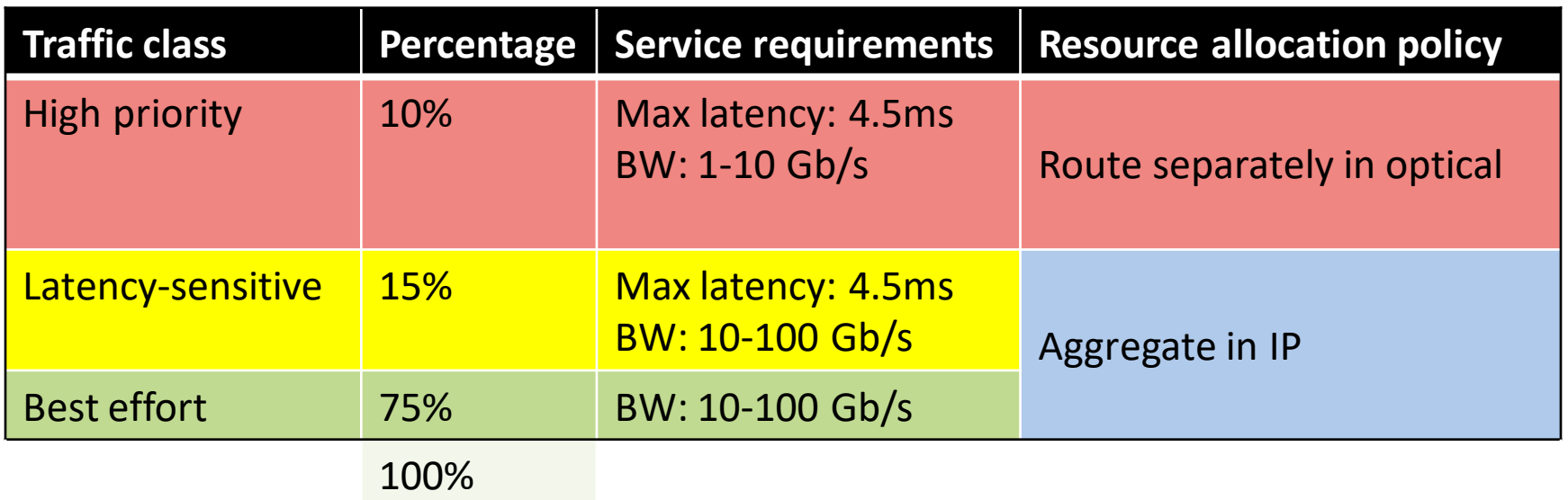

- End-to-end traffic matrix known
- Poisson arrival/departure with average rates from the traffic matrix

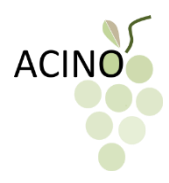

### IP-OPT evaluated (1)

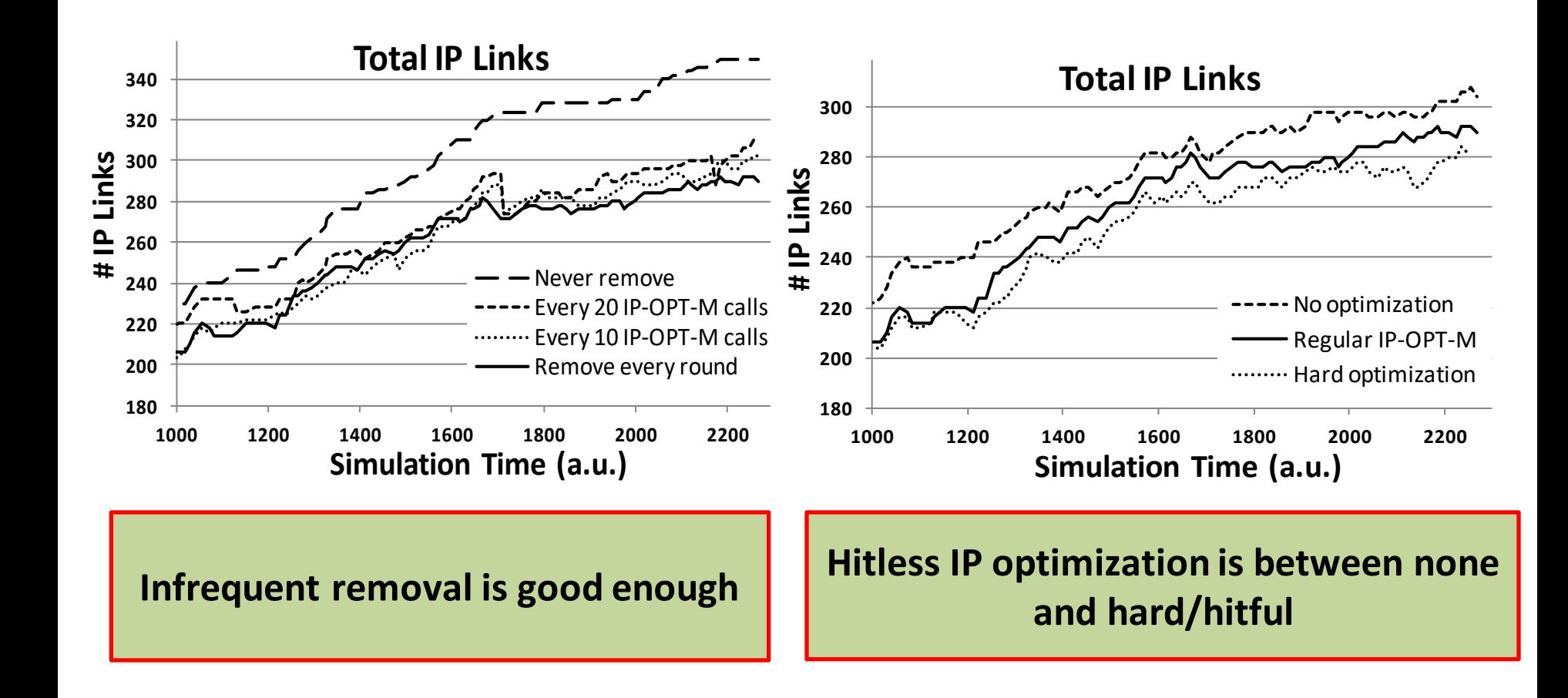

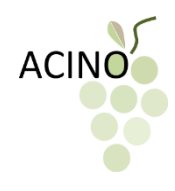

### ACINO vs. Benchmark (2)

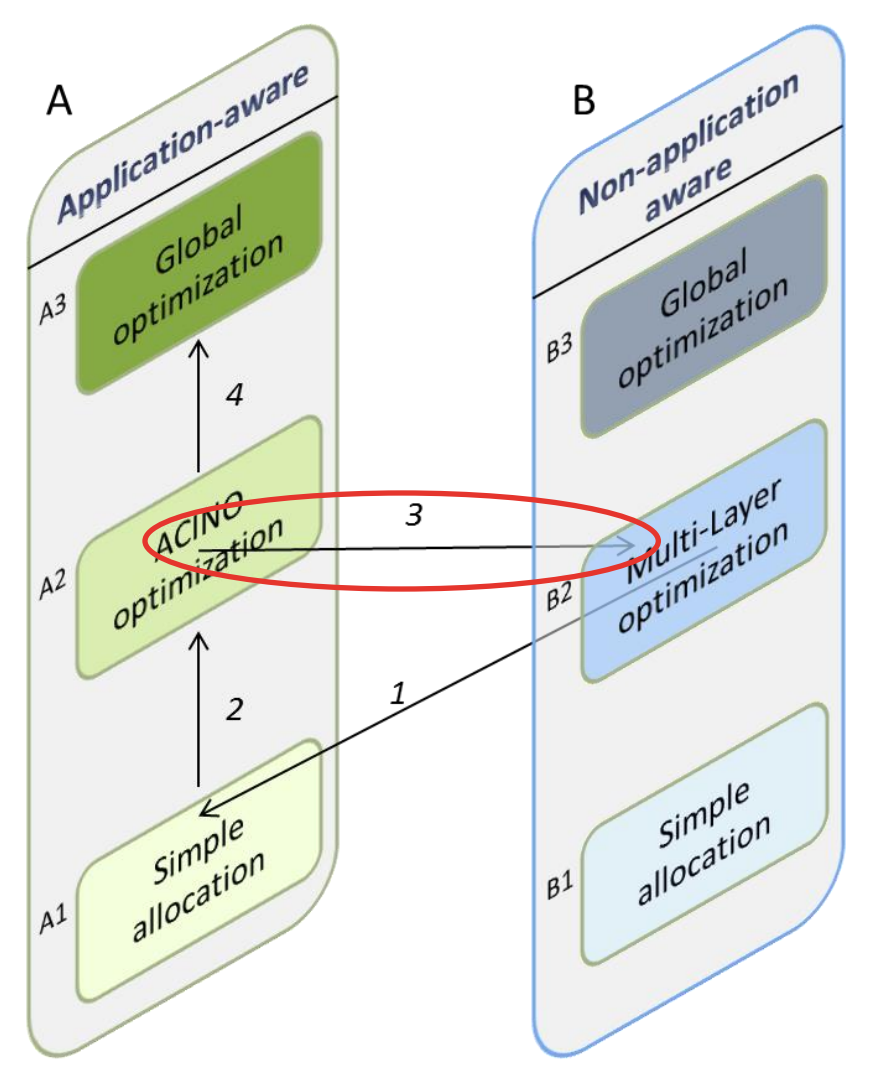

#### • **Application-unaware**

– Considers only the *bandwidth* requirement in the provisioning of service requests

#### • **Application-aware**

- Considers all the application requirements (*bandwidth*, *latency*, *availability*, *protection*)
- ACINO optimization and multilayer application-unaware optimization comparison
	- Benefits of ACINO in terms of *application-awareness*

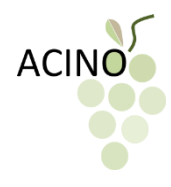

# Scenario setup: Input traffic (2)

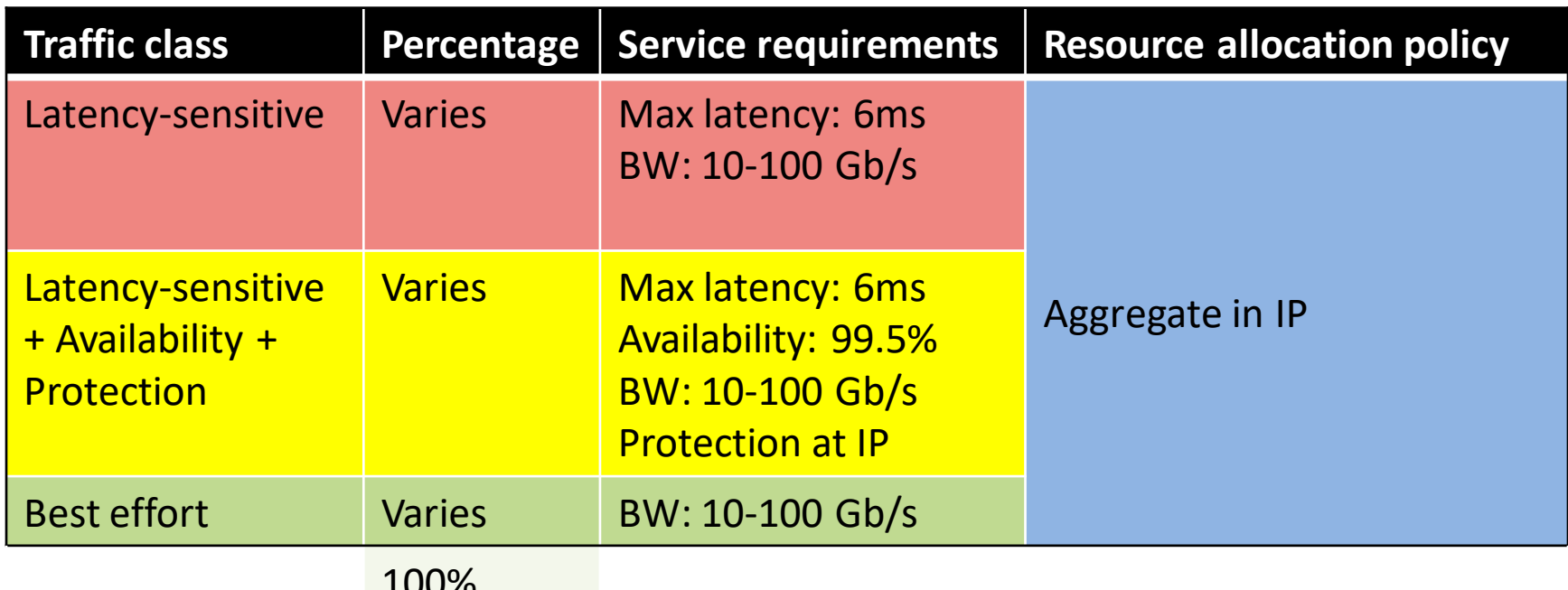

100 /u

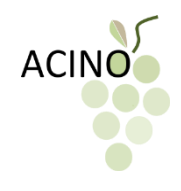

# Evaluation metrics (2)

#### • **Service Request Violation**

– The ratio of the connections that do not meet any of their service requirements, to the total number of requested connections

#### • **Connection Establishment Blocking**

– The ratio of the connections blocked due to lack of resources able to meet the service requirements, to the total number of requested connections

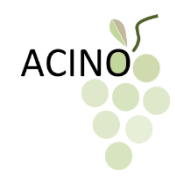

### ACINO vs. Benchmark (2)

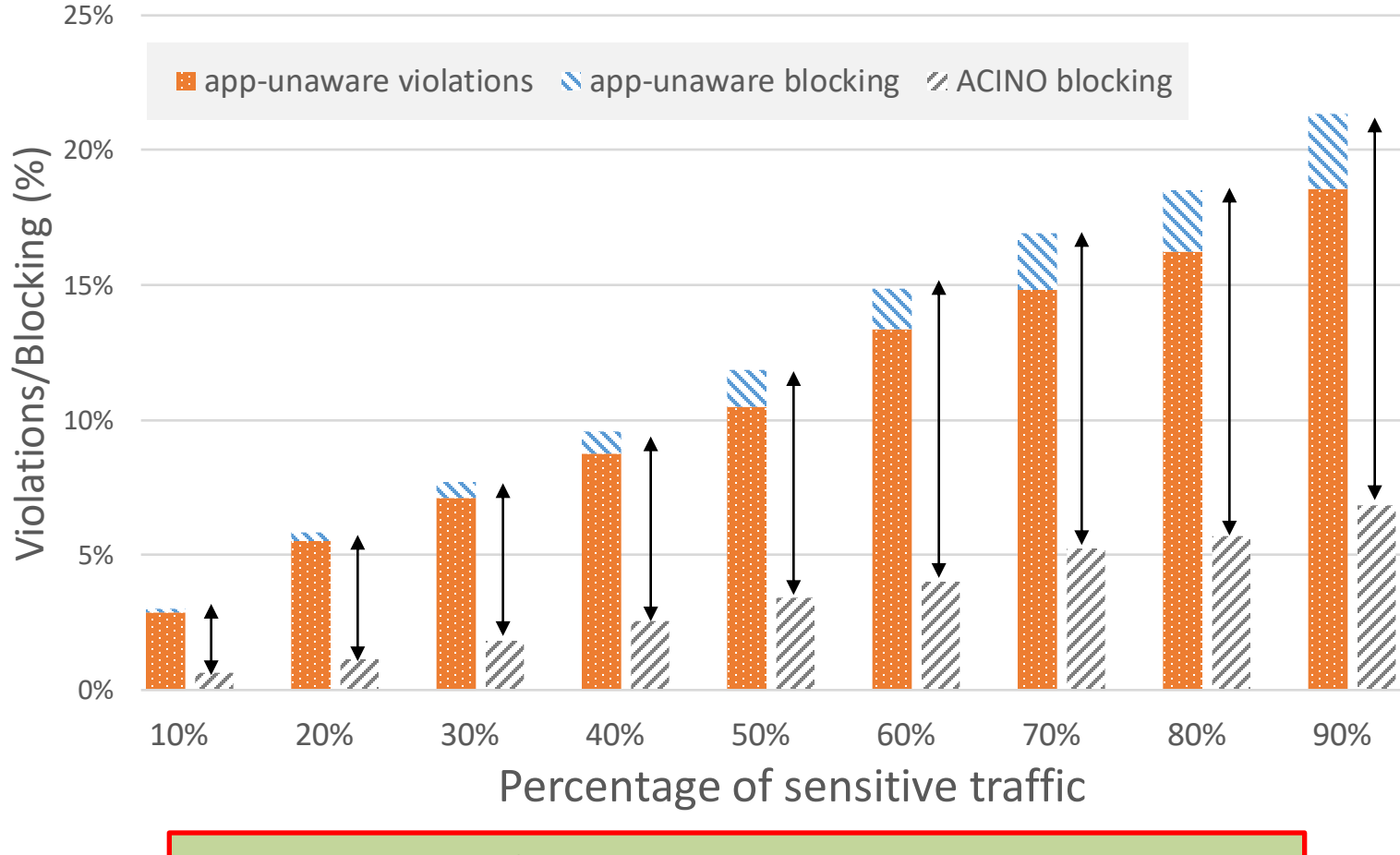

#### **Blocking of ACINO always much lower than (Blocking+Violations) of Application-Unaware**

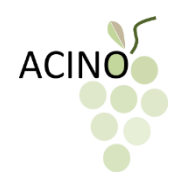

# Let's summarize

- In ACINO we deal with
	- Dynamic/online allocation/optimization
	- Multi-layer
	- Application-centricity/awareness
- Introduced an allocation/optimization framework
	- Application-centric in IP *and* optical multi-layer networks
	- Reuses efficiently resources
- IP optimization can save resources
- ACINO blocks less than the benchmark blocks and violates

Three more slides, then the movie!

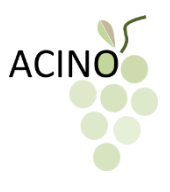

#### How the framework works on a testbed

- The **ACINO orchestrator** has been implemented in ONOS http://onosproject.org/
- The **multi-layer provisioning framework** has been implemented in Net2Plan
- Need to exchange information between ONOS and Net2Plan
	- Design of an interface called **NetRap**

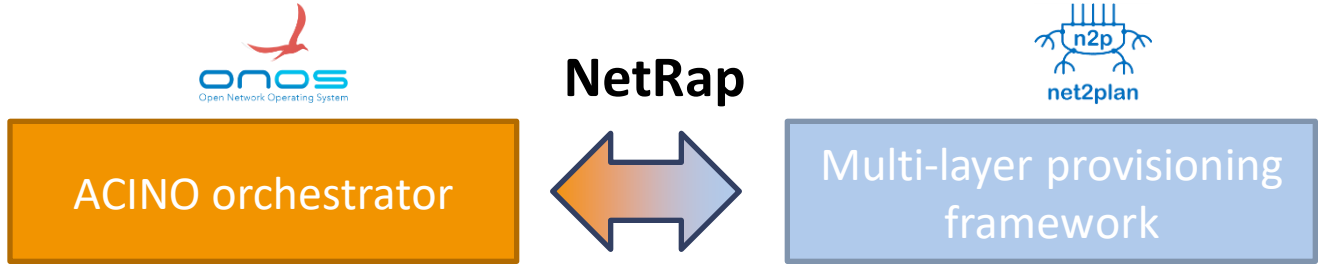

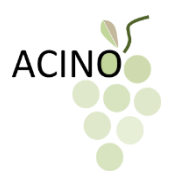

#### How the framework works on a testbed

#### **ONOS-Net2Plan interaction**

- 1. Net2Plan receives from ONOS: network topology and other network information
- 2. Net2Plan computes a path (or says "I can't")
- 3. Net2Plan sends the path information back to ONOS
- 4. ONOS requests a path from IP and optical controllers

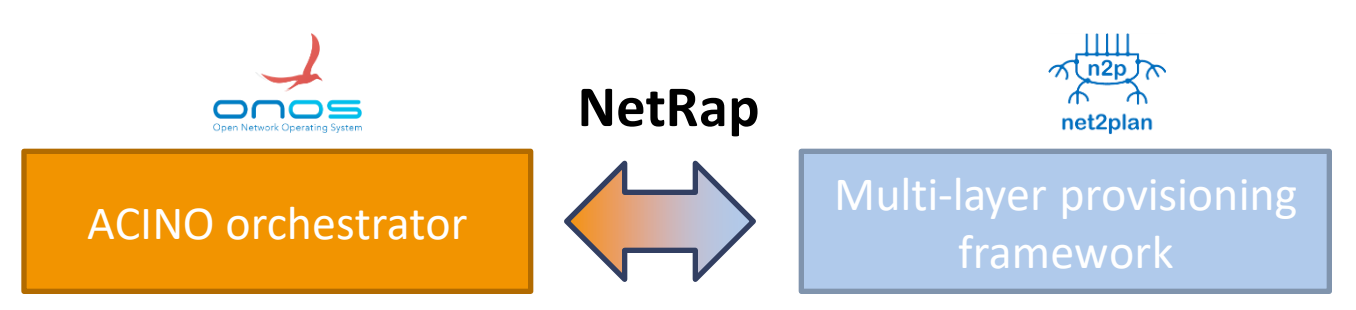

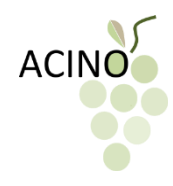

#### ACINO on a testbed

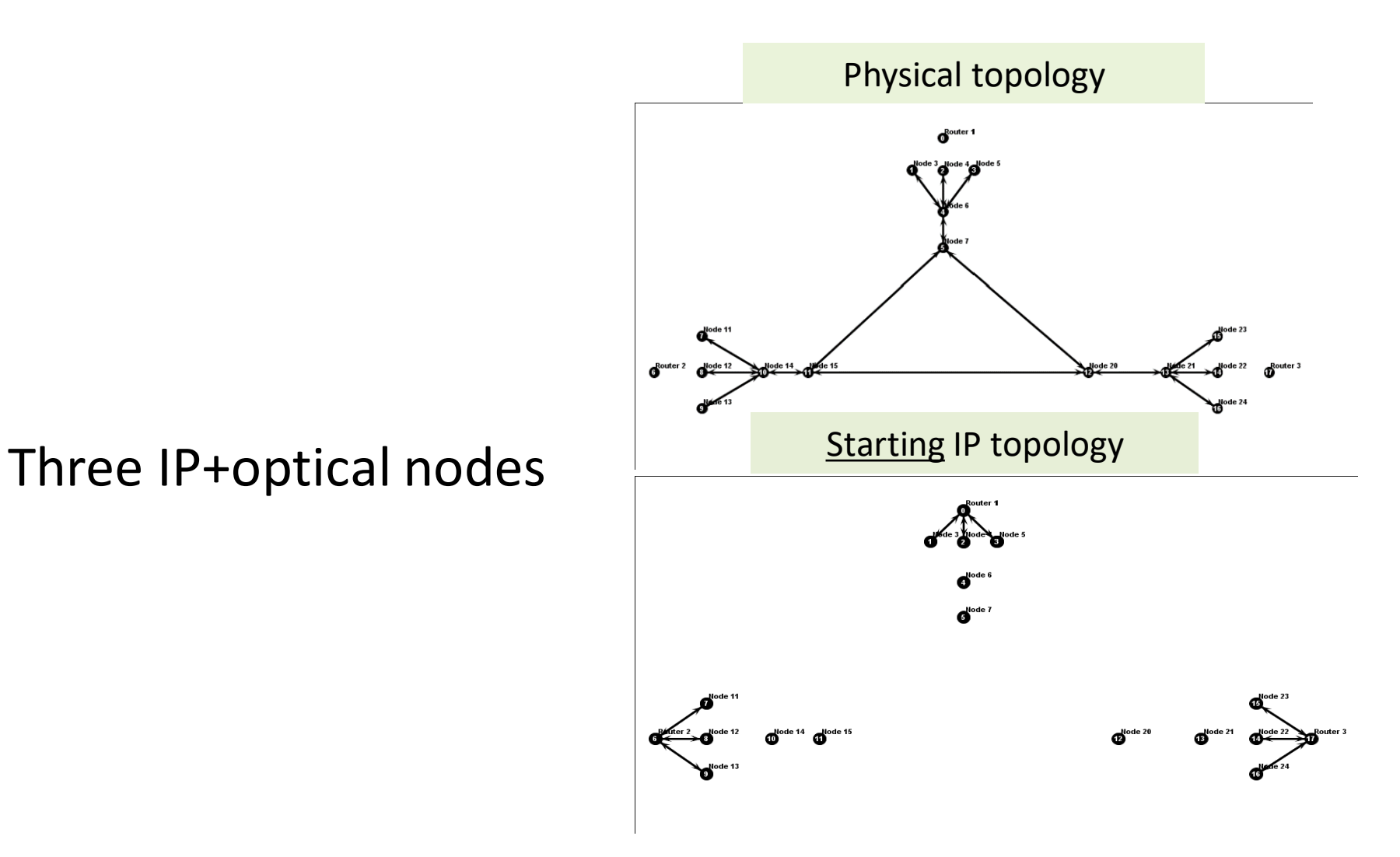

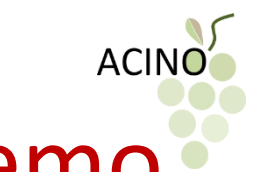

# How it all comes together: video demo

- [https://youtu.be/5\\_u\\_2gULNW0](https://youtu.be/5_u_2gULNW0)
- By Pontus Sköldström, ACREO, Sweden
- 10 minutes

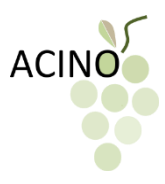

# For more info, see publications

- Ć. Rožić, C. Matrakidis, D. Klonidis, I. Tomkos, *Network Primitives Based on Latency and Recovery Time in Orchestrated Multi-layer Networks*, International Conference on Transparent Optical Networks (ICTON) 2017
- P. Sköldström, Ć. Rožić, J. J. Pedreño Manresa, *Making Powerful Friends: Introducing ONOS and Net2Plan to Each Other*, International Conference on Transparent Optical Networks (ICTON) 2017
- M. Savi, C. Rozic, C. Matrakidis, D. Klonidis, D. Siracusa, I. Tomkos, *Benefits of Multi-Layer Application-Aware Resource Allocation and Optimization*, European Conference on Networks and Communications (EuCNC) 2017
- V. Lopez, D. Konidis, D. Siracusa, C. Rozic, I. Tomkos, J. P. Fernandez-Palacios, *On the benefits of multi-layer optimization and application awareness (invited)*, Journal of Lightwave Technology 2017
- Ć. Rožić, M. Savi, C. Matrakidis, D. Siracusa, D. Klonidis, I. Tomkos, *A Framework for Dynamic Multilayer Resource Allocation and Optimization in Application-Centric Networking*, Optical Networking and Communication Conference (OFC) 2017
- M. Savi, F. Pederzolli, D. Siracusa, *An Application-Aware Multi-Layer Service Provisioning Algorithm based on Auxiliary Graphs*, Optical Networking and Communication Conference (OFC) 2017
- F. Pederzolli, D. Siracusa, P. Sköldström, S. Junique, Ć. Rožić, D. Klonidis, T. Szyrkowiec, M. Chamania, V. Uceda, V. Lopez, Y. Shikhmanter, O. Gerstel, *SDN application-centric orchestration for multi-layer transport networks (invited)*, International Conference on Transparent Optical Networks (ICTON) 2016
- Ć. Rožić, D. Klonidis, I. Tomkos, *Latency-aware Multi-layer Network Optimization in IP-over-WDM*  **Core Networks**, 42<sup>nd</sup> European Conference on Optical Communication (ECOC) 2016
- Ć. Rožić, D. Klonidis, I. Tomkos, *A Survey of Multi-layer Network Optimization (invited)*, 20th International Conference on Optical Network Design and Modeling (ONDM) 2016

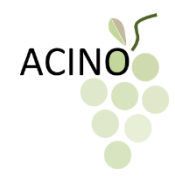

# *Thank you for your attention*

#### *And thanks to all partners in EU H2020 project ACINO*

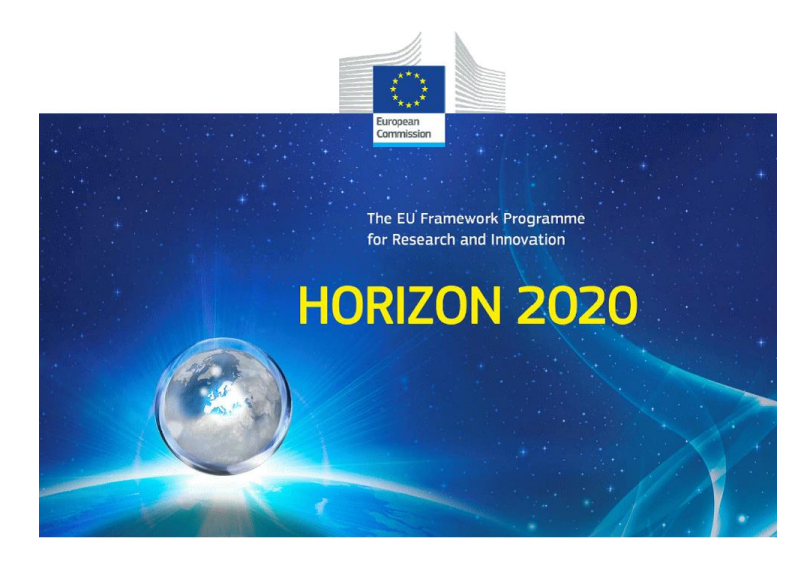

www.acino.eu

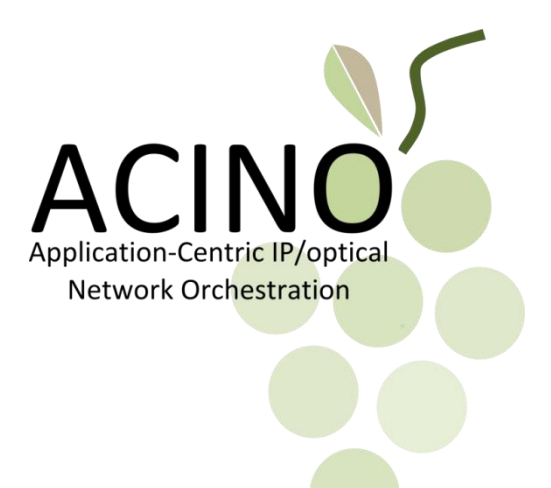

#### Backup slides

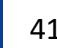

#### Approach:

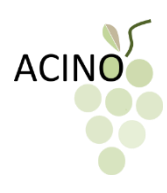

#### From application-unaware baseline…

- All traffic served by an IP interface mapped into an optical connection sent towards the destination IP interface
- Application classes could be treated differently at the IP layer by its built-in QoS mechanisms
	- $\rightarrow$  not currently a feature of the optical layer...

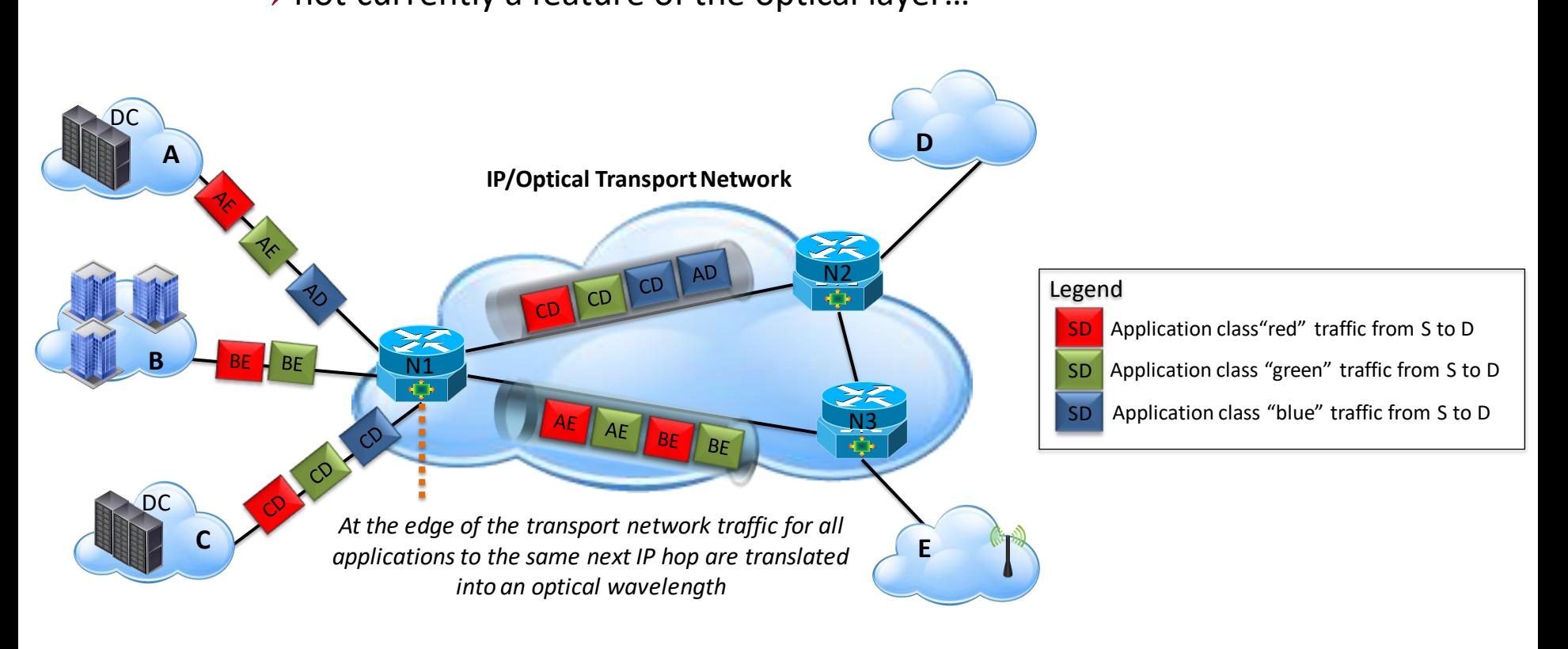

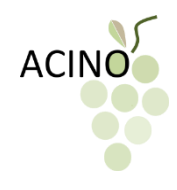

#### Approach: … to application-centricity!

- <u>keep the different application classes separate down to the optical layer</u>
	- Different service (latency, survivability, security, ...) for different apps

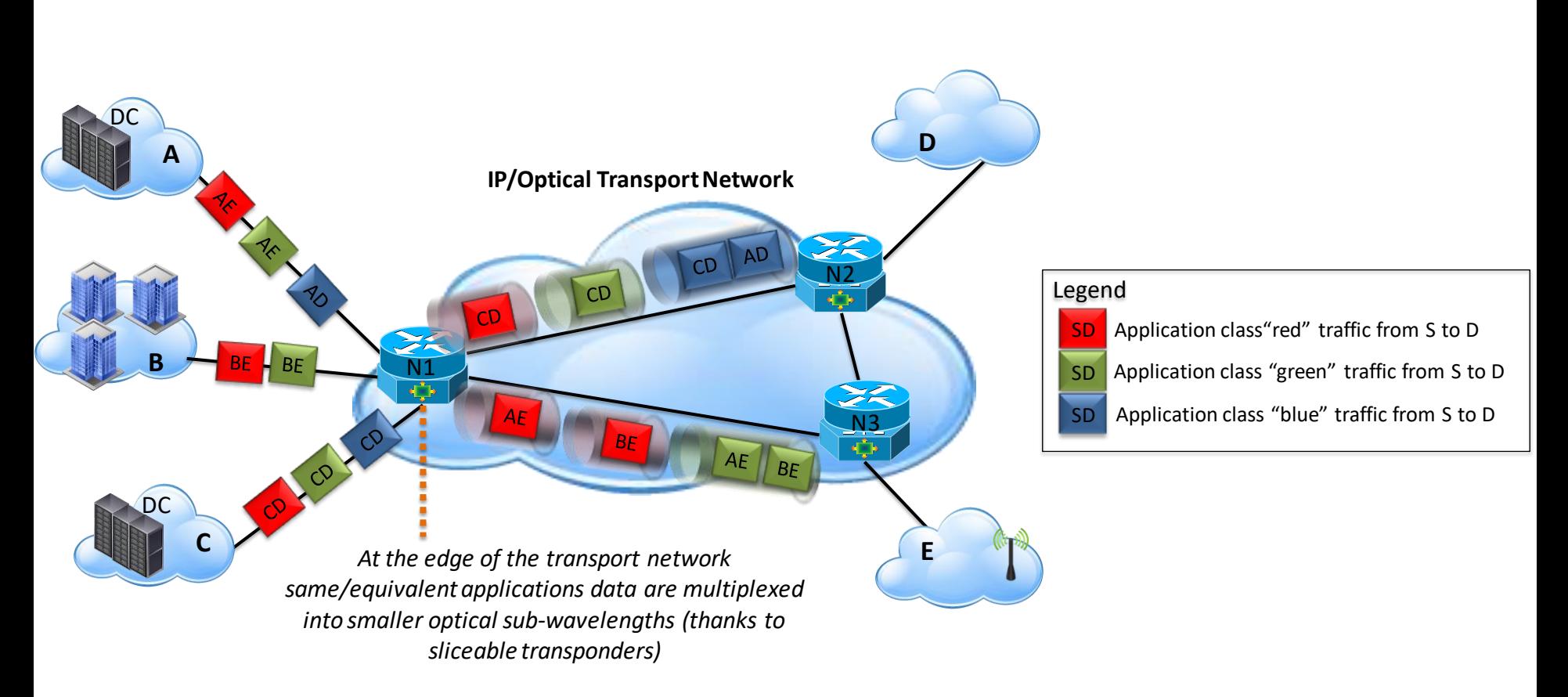

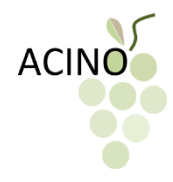

#### Latency awareness example

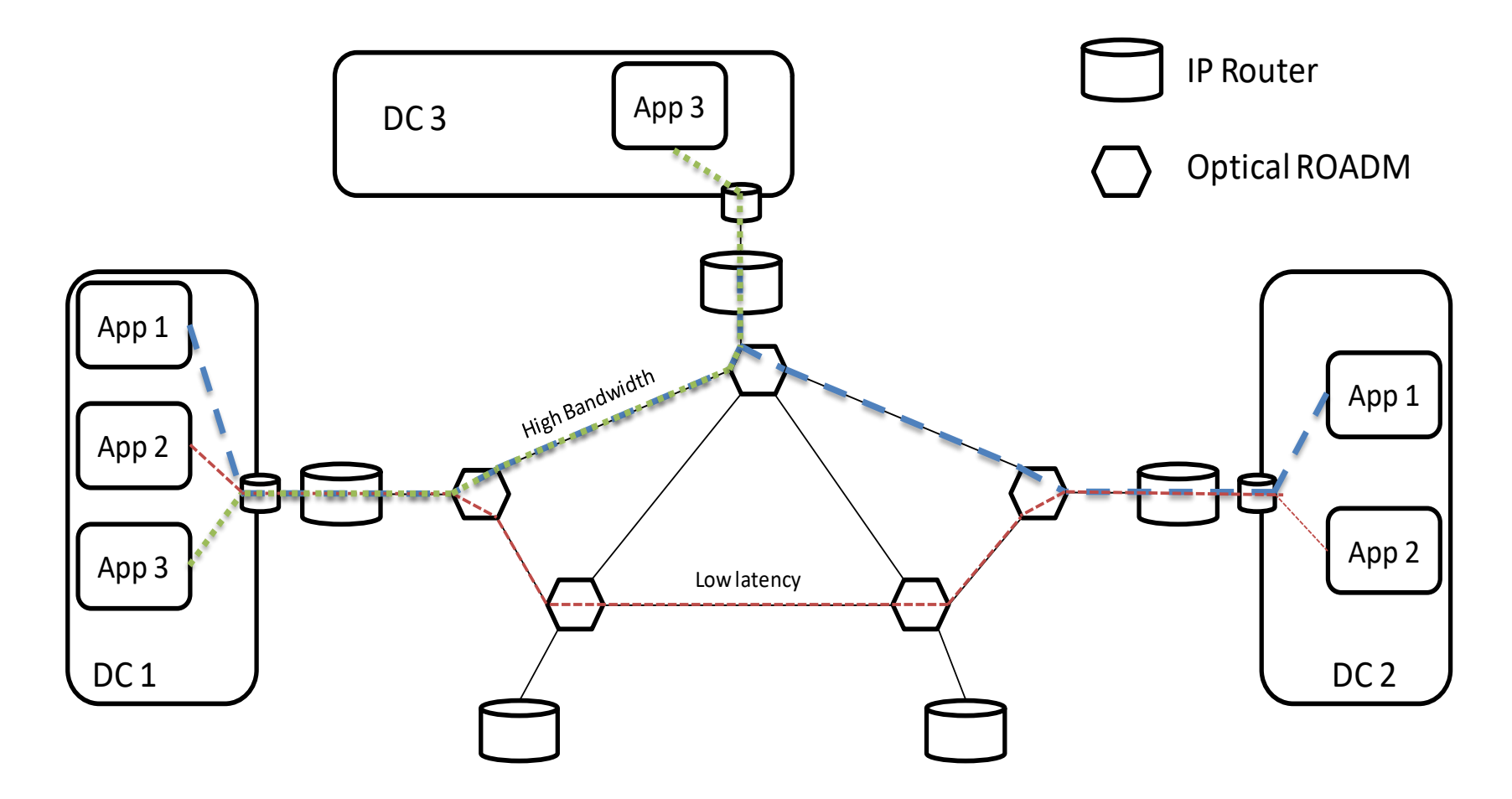

### ACINO on a testbed

#### • Issues:

- 1. Computed paths need to have *port* information, and Net2Plan does not have it
- 2. Optical box has fixed filters built in, so only some optical paths are valid
- 3. IP routers have grey interfaces to optical – these IP links must not not go up/down dynamically

• Solutions:

1. Model ports as nodes

- 2. Each "port" has a *color* attribute; only same color ports can connect
- 3. Grey interface IP links have a *do not delete me* tag; they are never removed, and no new ones are added

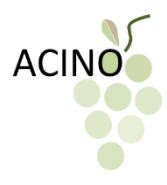

#### 5G network scenario

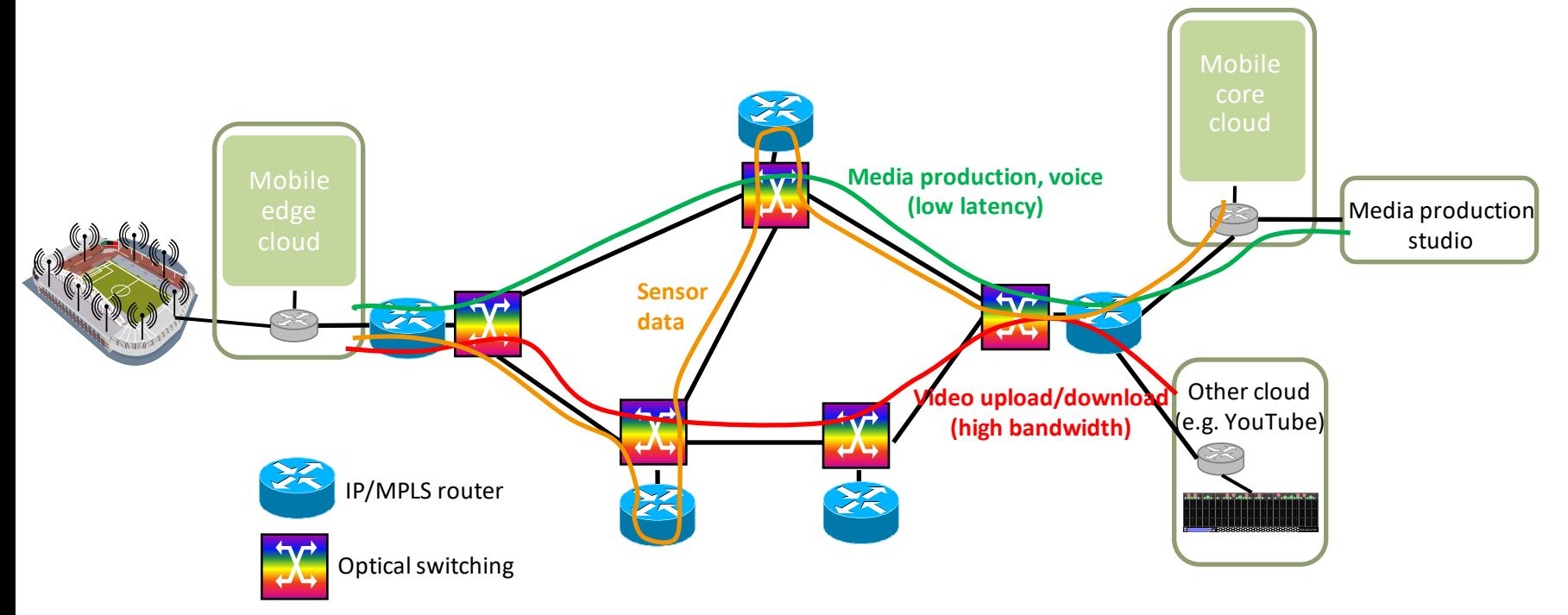

- The three applications take different paths through the network
	- Aligned with the emerging 5G network slicing concept

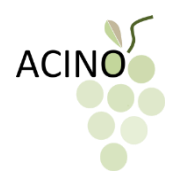

# Scenario setup: Input traffic (2)

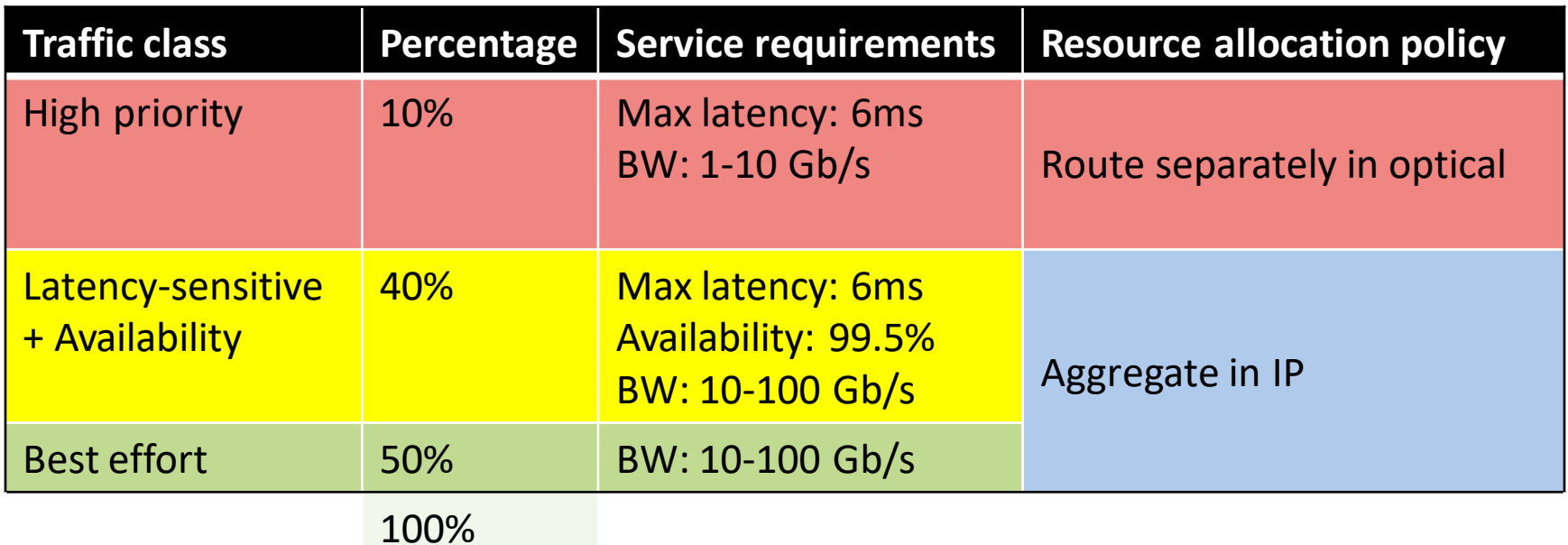

# IP-OPT evaluated (2)

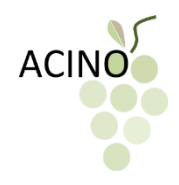

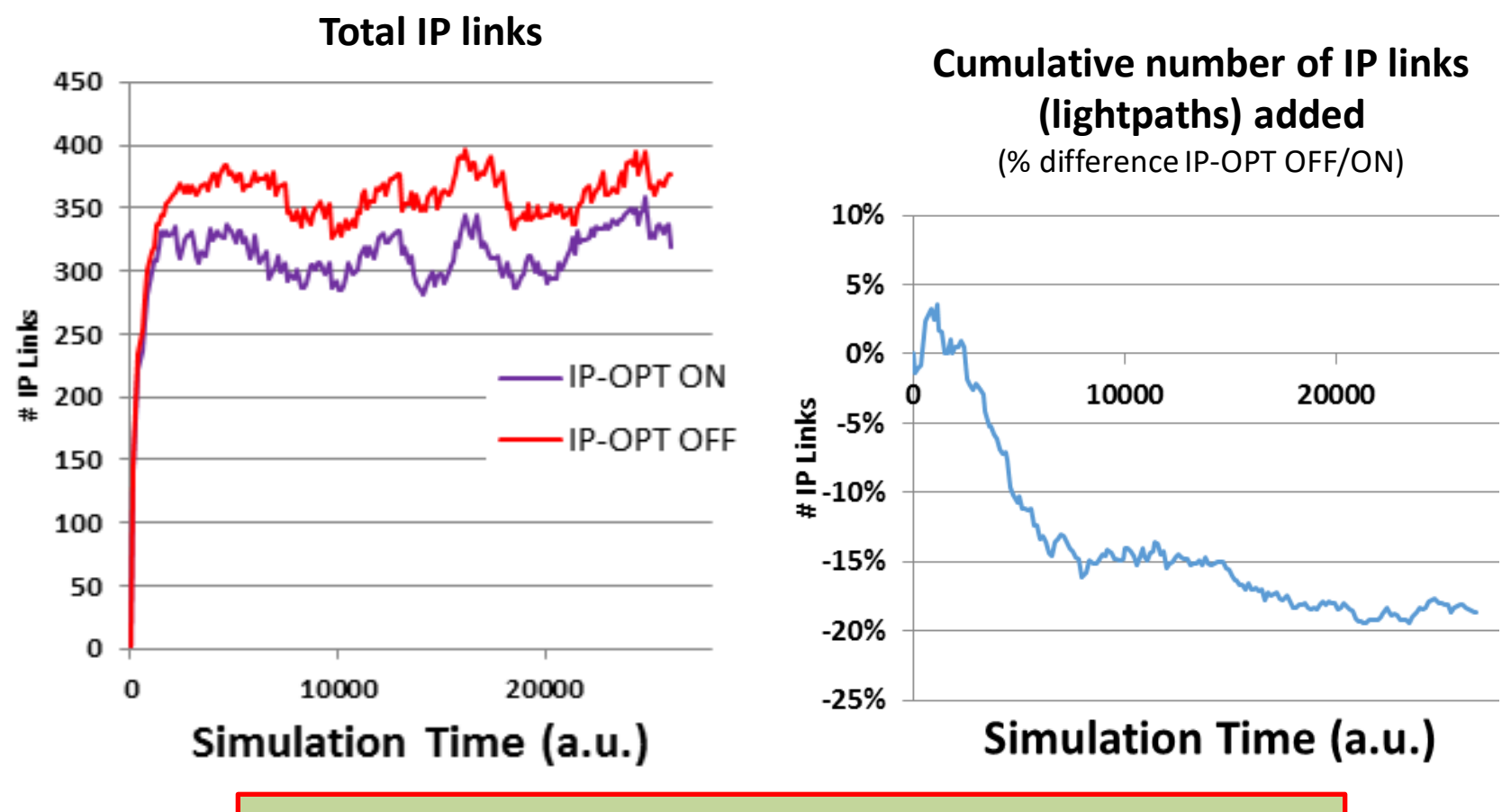

**IP-OPT saves resources but OPP is called more often**